# **UM10038\_2**

**ISP1583 Hi-Speed USB Device Split Bus Eval Kit COCODER 2003** 

Semiconductors

# **User's Guide Rev 2.0**

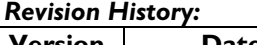

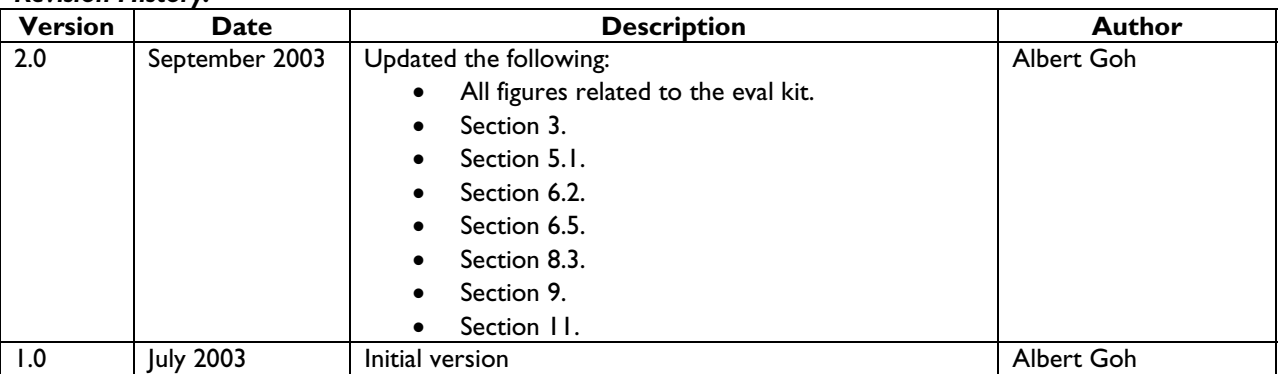

We welcome your feedback. Send it to wired.support@philips.com.

Philips Semiconductors - Asia Product Innovation Centre Visit www.semiconductors.philips.com/buses/usb or www.flexiusb.com

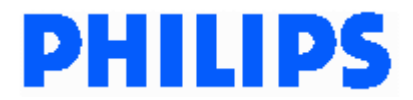

This is a legal agreement between you (either an individual or an entity) and Philips Semiconductors. By accepting this product, you indicate your agreement to the disclaimer specified as follows:

# **DISCLAIMER**

PRODUCT IS DEEMED ACCEPTED BY RECIPIENT. THE PRODUCT IS PROVIDED "AS IS" WITHOUT WARRANTY OF ANY KIND. TO THE MAXIMUM EXTENT PERMITTED BY APPLICABLE LAW, PHILIPS SEMICONDUCTORS FURTHER DISCLAIMS ALL WARRANTIES, INCLUDING WITHOUT LIMITATION ANY IMPLIED WARRANTIES OF MERCHANT ABILITY, FITNESS FOR A PARTICULAR PURPOSE, AND NONINFRINGEMENT. THE ENTIRE RISK ARISING OUT OF THE USE OR PERFORMANCE OF THE PRODUCT AND DOCUMENTATION REMAINS WITH THE RECIPIENT. TO THE MAXIMUM EXTENT PERMITTED BY APPLICABLE LAW, IN NO EVENT SHALL PHILIPS SEMICONDUCTORS OR ITS SUPPLIERS BE LIABLE FOR ANY CONSEQUENTIAL, INCIDENTAL, DIRECT, INDIRECT, SPECIAL, PUNITIVE, OR OTHER DAMAGES WHATSOEVER (INCLUDING, WITHOUT LIMITATION, DAMAGES FOR LOSS OF BUSINESS PROFITS, BUSINESS INTERRUPTION, LOSS OF BUSINESS INFORMATION, OR OTHER PECUNIARY LOSS) ARISING OUT OF THIS AGREEMENT OR THE USE OF OR INABILITY TO USE THE PRODUCT, EVEN IF PHILIPS SEMICONDUCTORS HAS BEEN ADVISED OF THE POSSIBILITY OF SUCH DAMAGES.

# **CONTENTS**

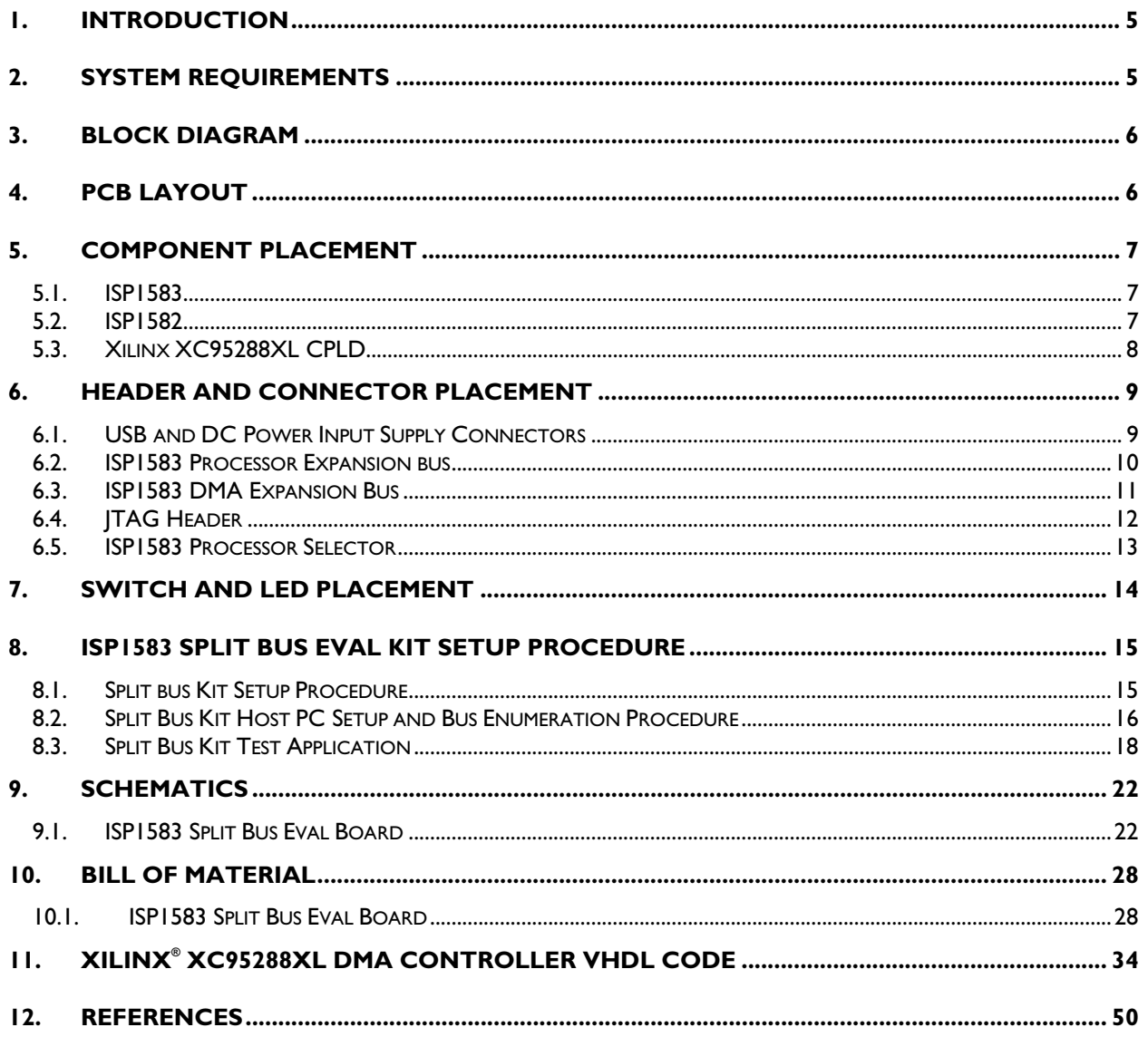

# **FIGURES**

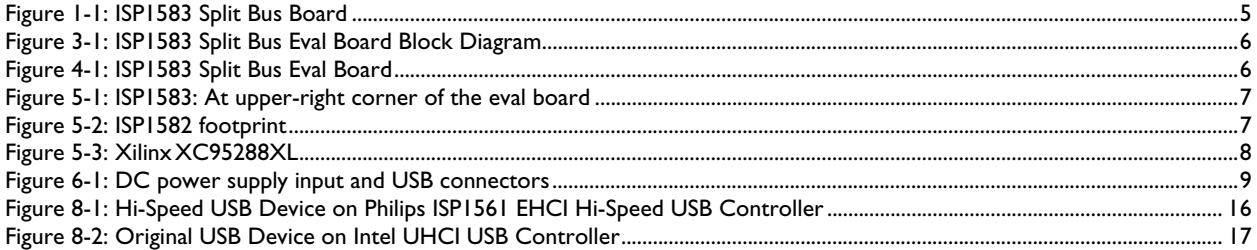

# **TABLES**

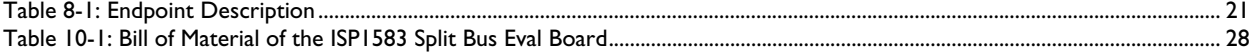

Microsoft and Windows are either registered trademarks or trademarks of Microsoft Corp. in the United States and/or other countries. Intel is a registered trademark of Intel, Inc. The names of actual companies and products mentioned herein may be the trademarks of their respective owners. All other names, products, and trademarks are the property of their respective owners.

## **1. Introduction**

The ISP1583 Hi-Speed USB Device Split Bus Eval Kit enables you to evaluate the features of the ISP1583—a Hi-Speed Universal Serial Bus (USB) device that supports Generic Mode and Split Bus mode CPU interface and direct interface to any ATA/ATAPI device—in Split Bus mode, that is, as a multiplexed address and data bus. Evaluate the ISP1583 as a Generic Direct Memory Access device (Split Bus kit).

This Split Bus eval board has onboard the ISP1583, Xilinx® XC95288XL, SRAM, and 8051 series microcontroller. The kit allows you to connect the ISP1583 to any generic processor when it is configured to the separate address and data bus mode (Generic Processor Mode).

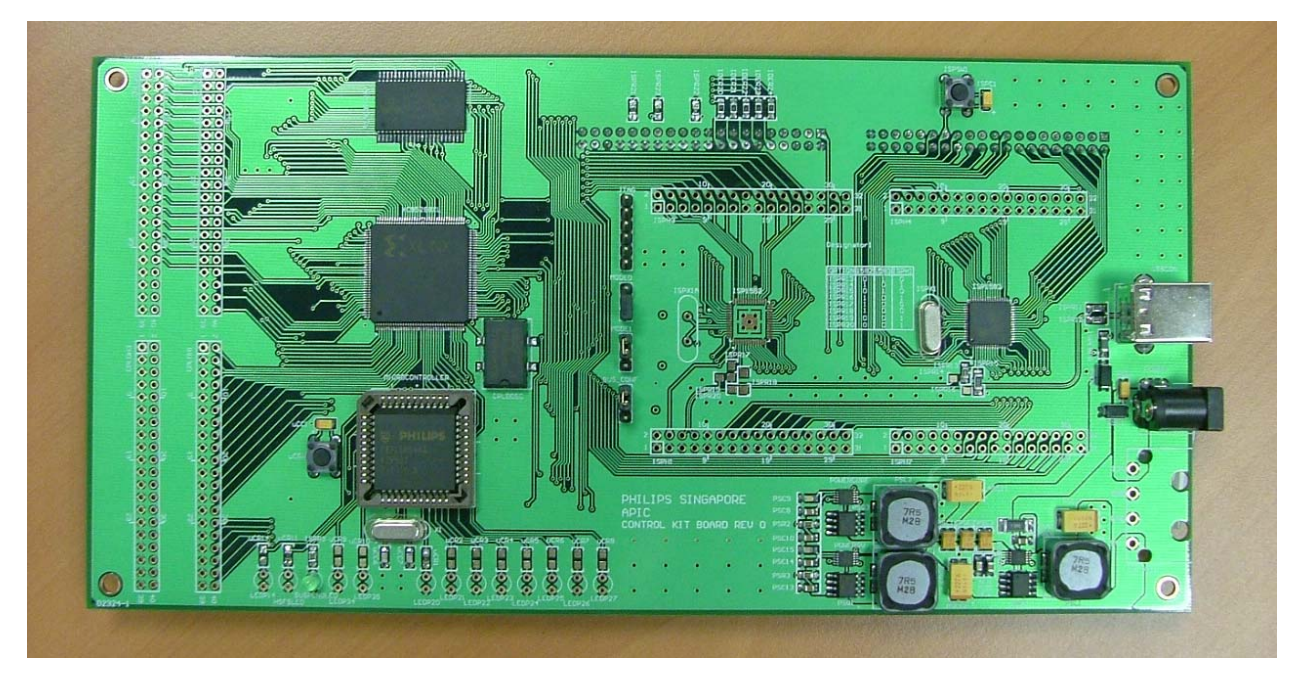

Figure 1-1 shows the ISP1583 Split Bus board.

**Figure 1-1: ISP1583 Split Bus Board**

## **2. System Requirements**

#### **PC Host**

- Hi-Speed USB Host Controller add-on card\*
- Ping pong application for GDMA for Microsoft® Windows® 2000 and Windows XP

#### **Device**

• 12 V DC power supply

#### **Firmware**

- Keil C Compiler\*
- Firmware for Split Bus eval kit

*\*—Denotes that the item will not be included in the eval kit.* 

## **3. Block Diagram**

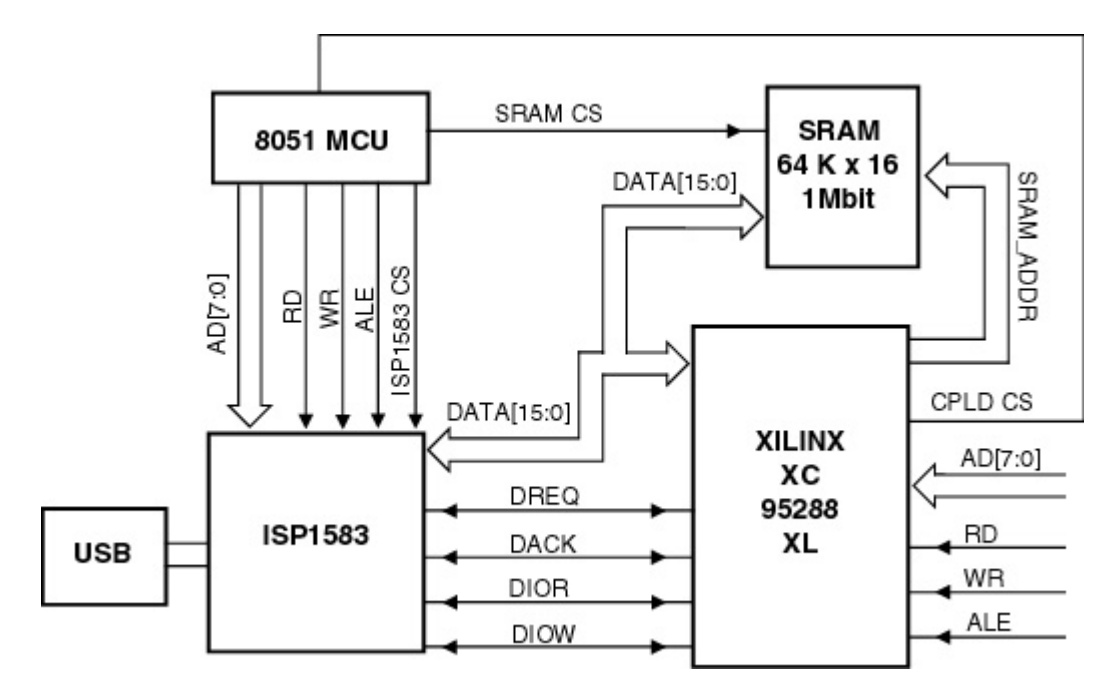

**Figure 3-1: ISP1583 Split Bus Eval Board Block Diagram** 

Figure 3-1 shows the ISP1583 configured to operate in the Split Bus mode. The Xilinx XC95288XL acts as the local DMA Controller. On the split bus kit, the data from the DMA or PIO access is stored in the SRAM.

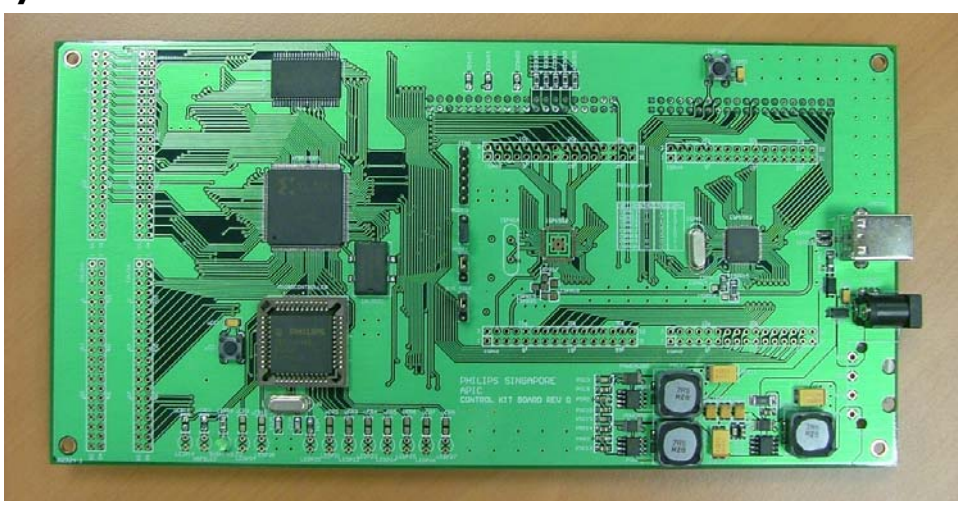

## **4. PCB Layout**

**Figure 4-1: ISP1583 Split Bus Eval Board** 

Figure 4-1 shows the PCB layout and placement of components on the ISP1583 Split Bus eval board. The PCB is designed for future expansion for ISP1582.

## **5. Component Placement**

### **5.1. ISP1583**

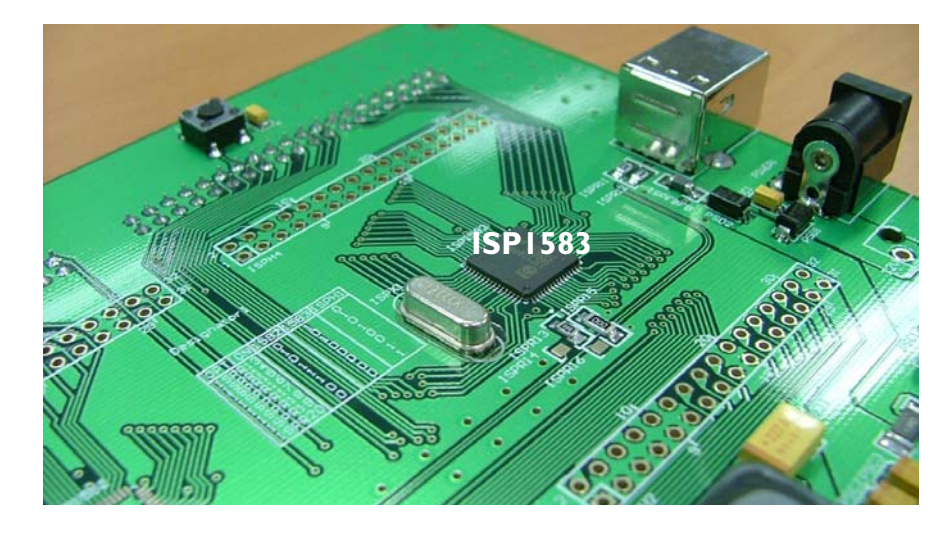

**Figure 5-1: ISP1583: At upper-right corner of the eval board** 

#### **5.2. ISP1582**

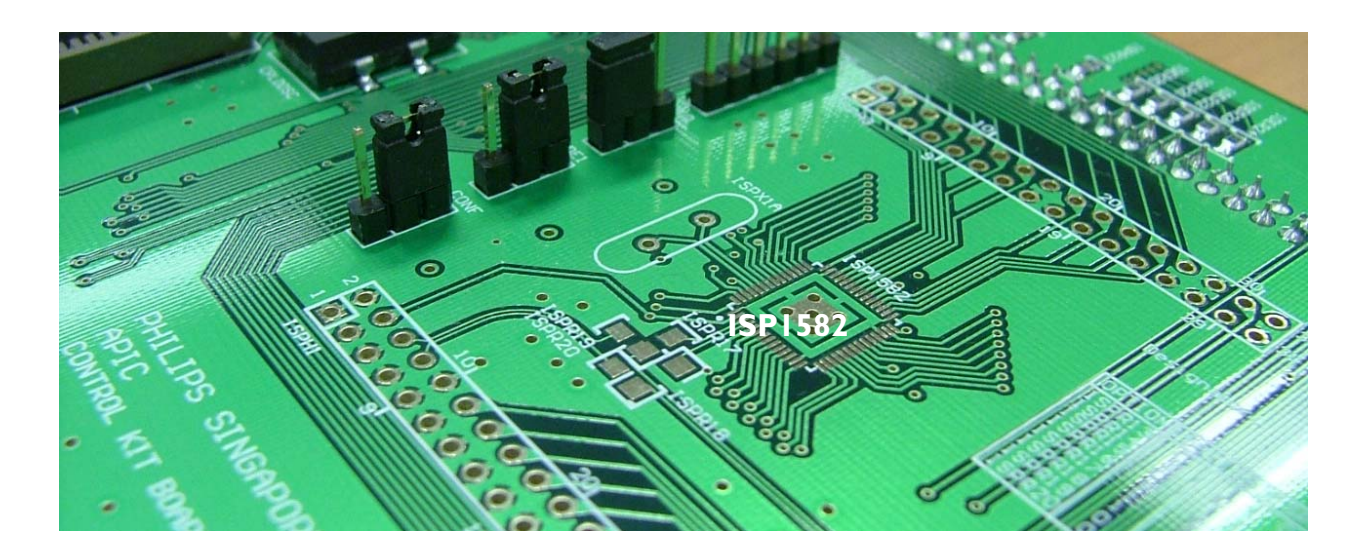

#### **Figure 5-2: ISP1582 footprint**

There is a footprint for ISP1582 to cater for future expansion of the Split Bus kit for ISP1582.

#### **5.3. Xilinx XC95288XL CPLD**

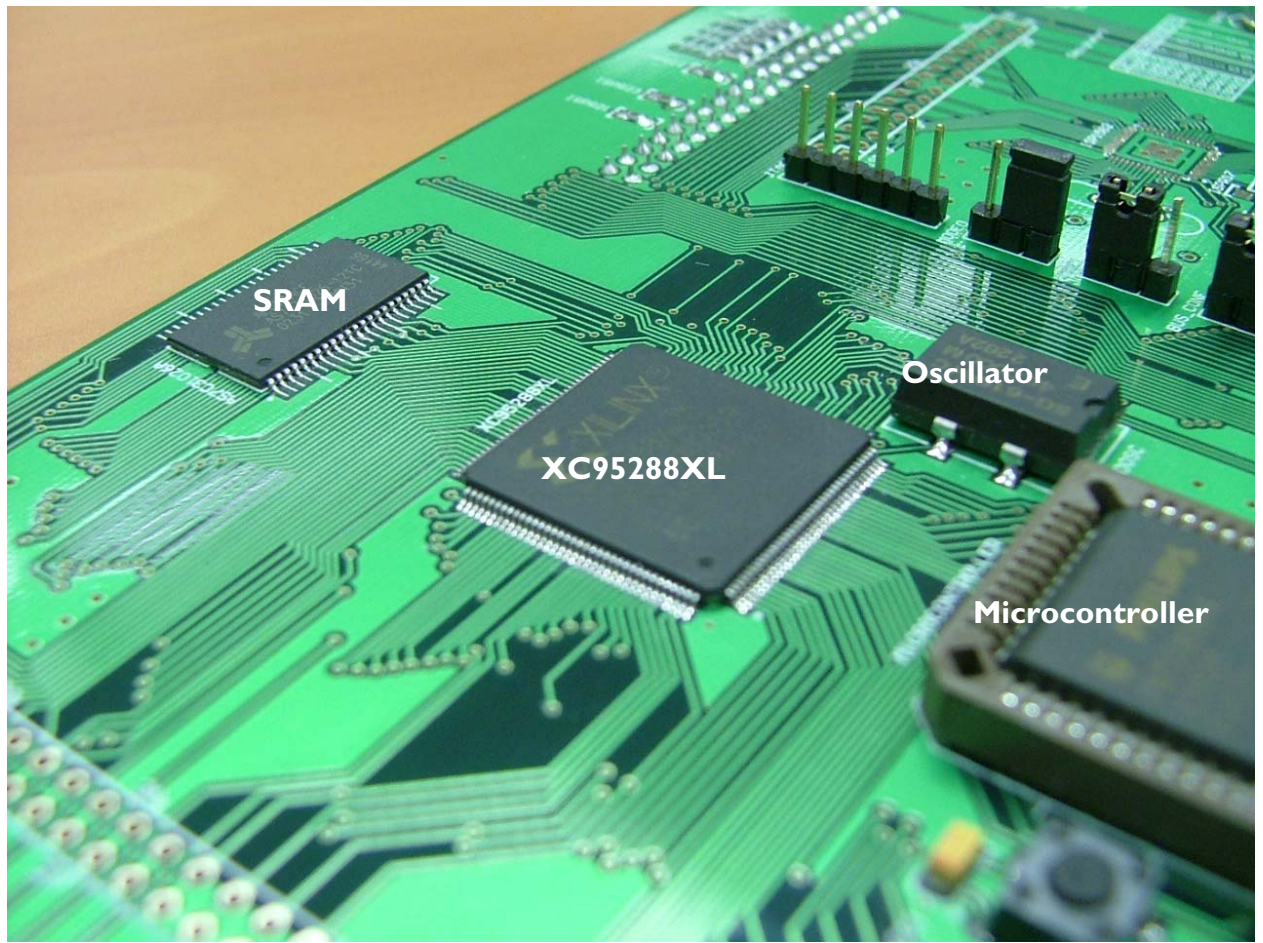

**Figure 5-3: Xilinx XC95288XL**  Xilinx XC95288XL acts as the Generic DMA controller for DMA transfer.

## **6. Header and Connector Placement**

### **6.1. USB and DC Power Input Supply Connectors**

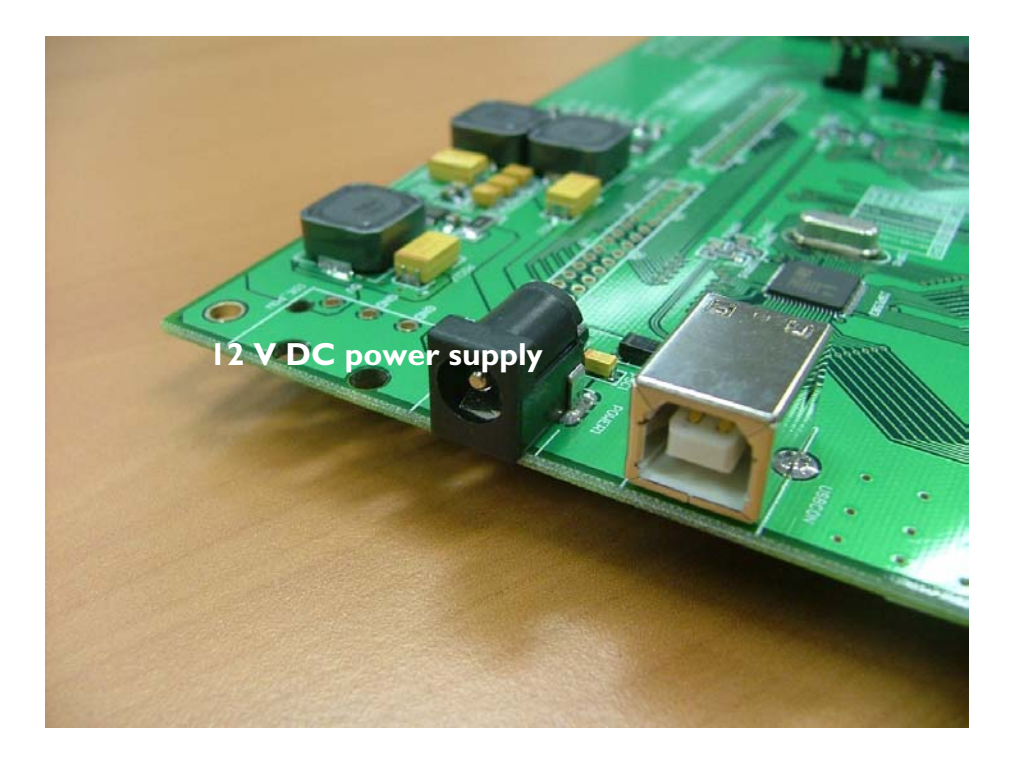

**Figure 6-1: DC power supply input and USB connectors** 

The ISP1583 USB connector is next to the 12-volt DC power supply input.

### **6.2. ISP1583 Processor Expansion bus**

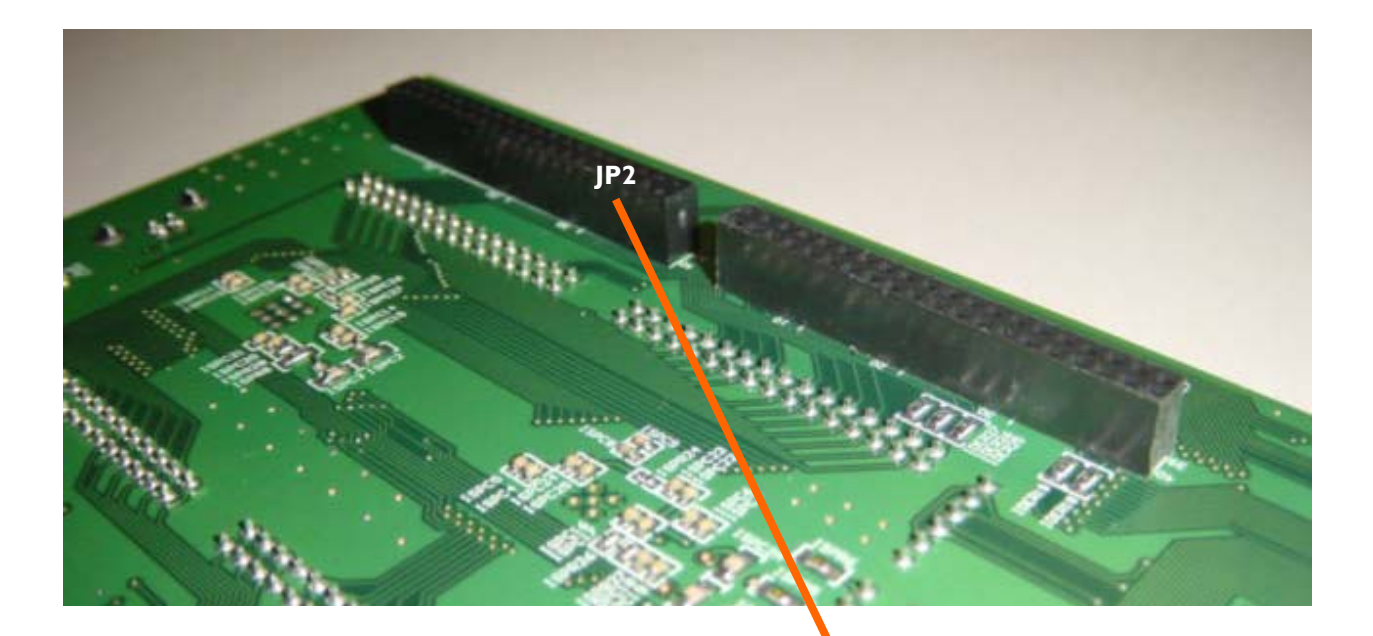

Act as an expansion bus for connecting to another processor or microcontroller.

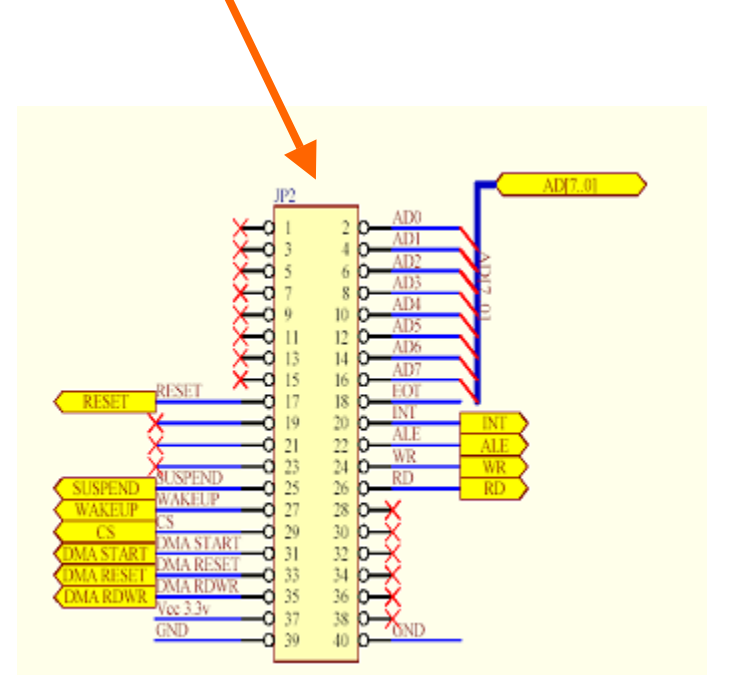

### **6.3. ISP1583 DMA Expansion Bus**

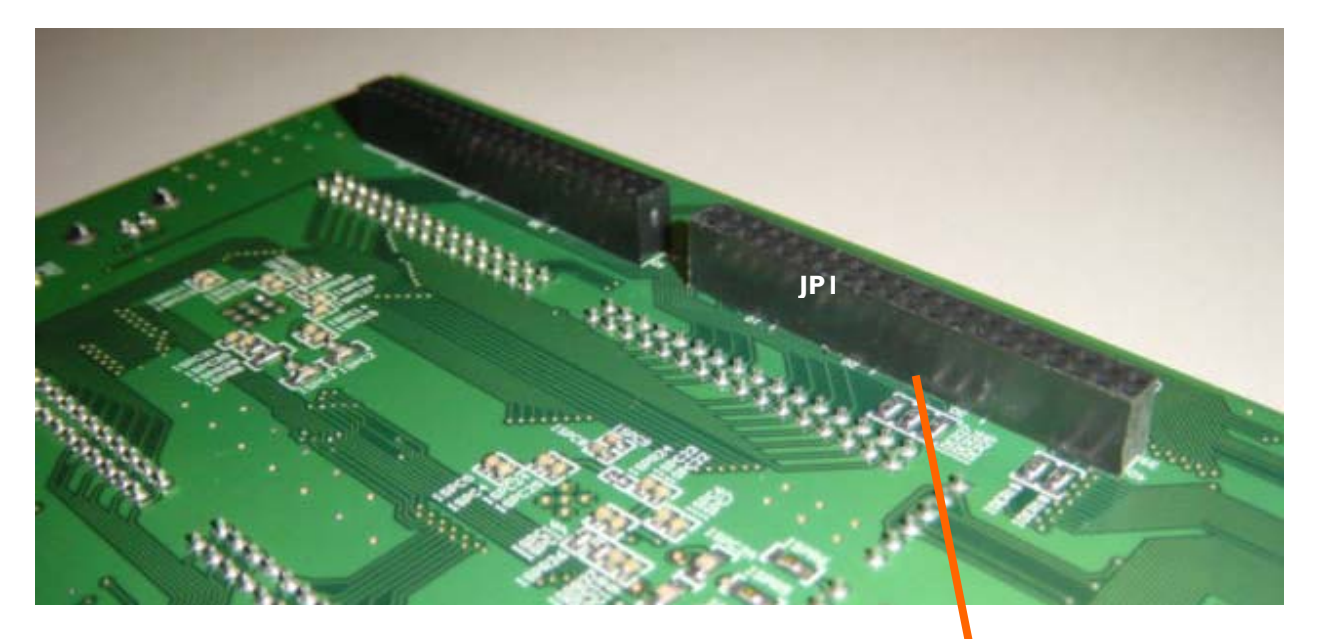

Acts as a DMA expansion bus for connecting to an external DMA controller and the ISP1583's 16-bit data bus.

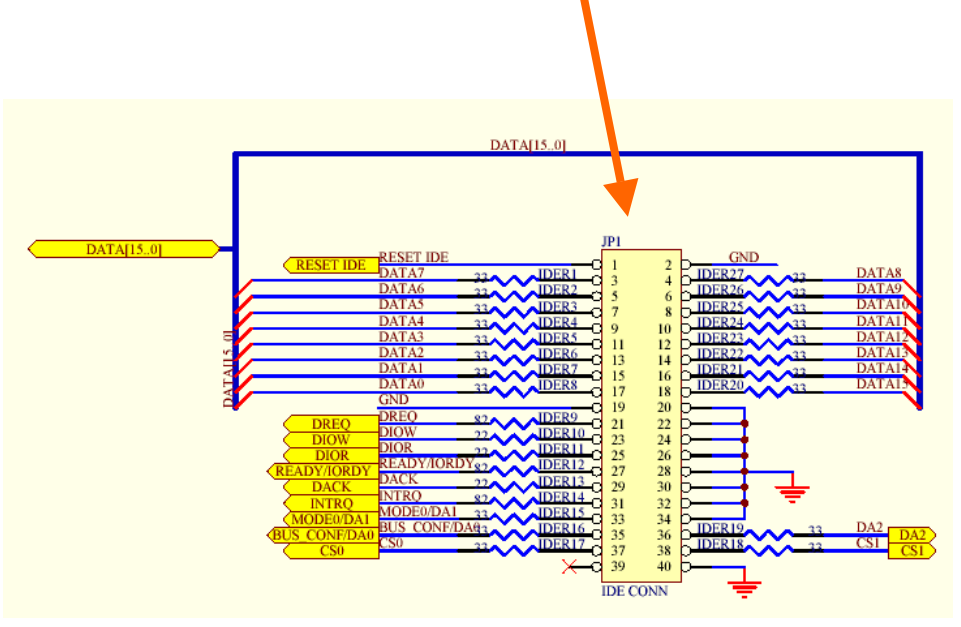

## **6.4. JTAG Header**

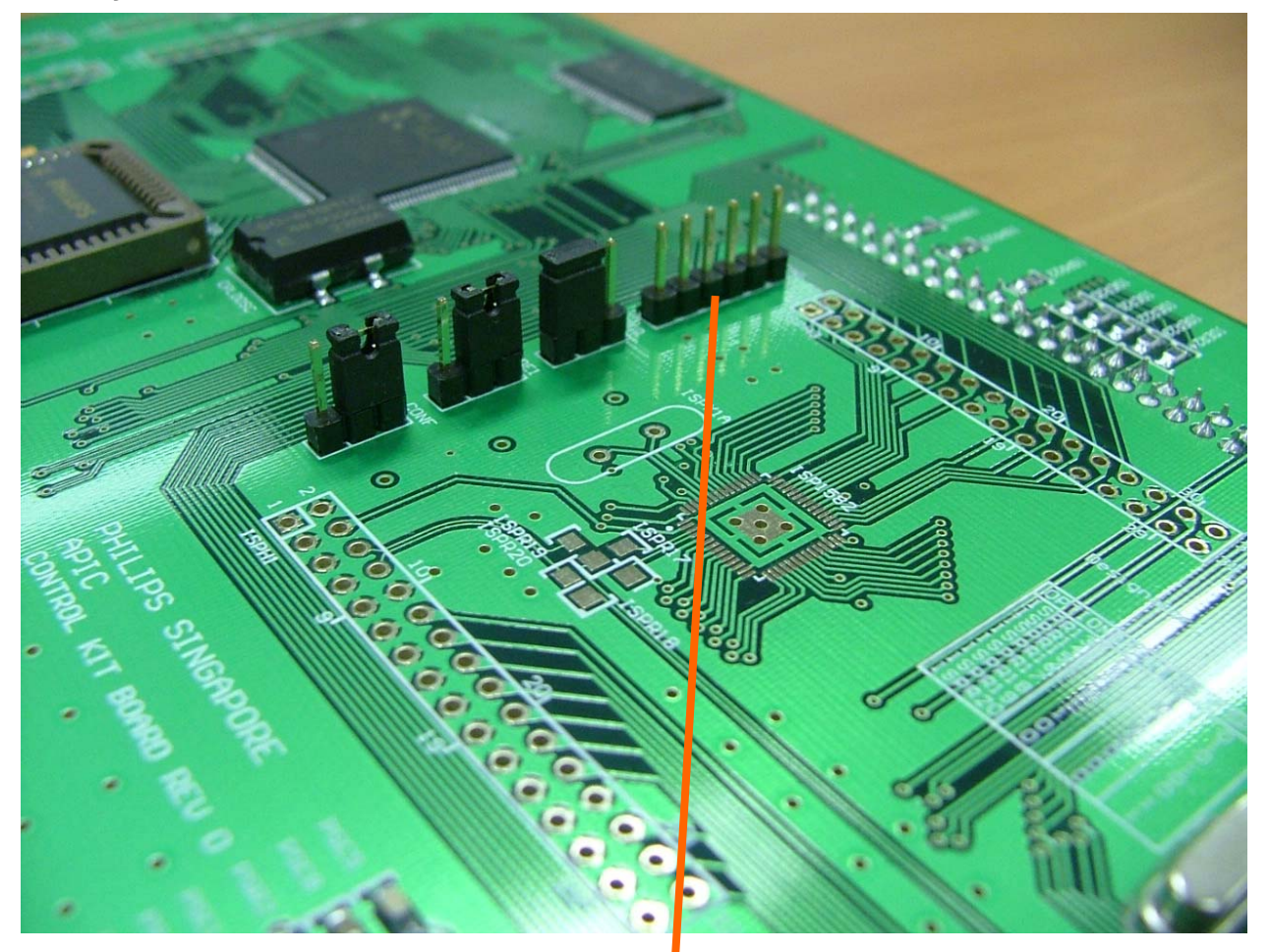

The JTAG header allows you to reprogram the Xilinx XC95288XL for user-defined operations.

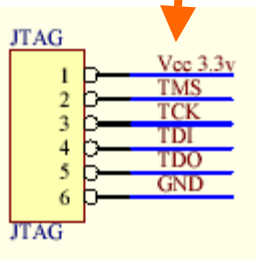

#### **6.5. ISP1583 Processor Selector**

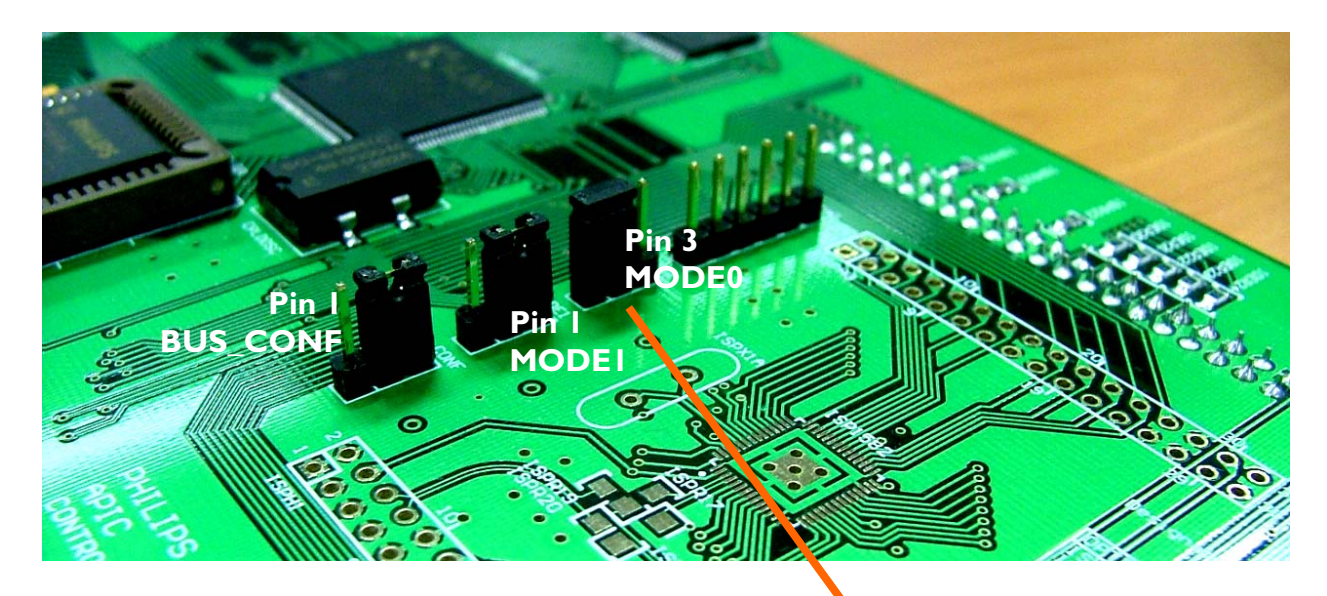

The ISP1583 Split Bus eval kit is configured to run under the multiplexed 8-bit address and data bus (Split Bus Mode).

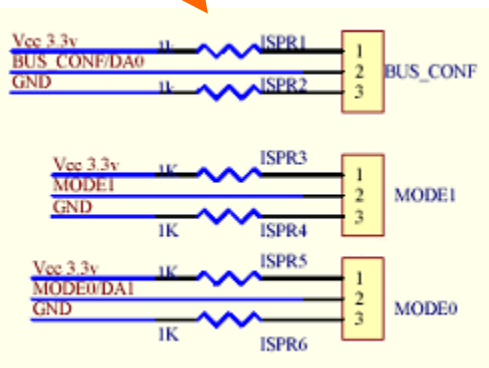

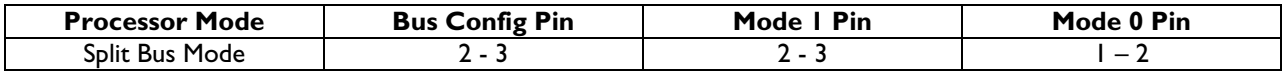

**switch** 

**7. Switch and LED Placement** 

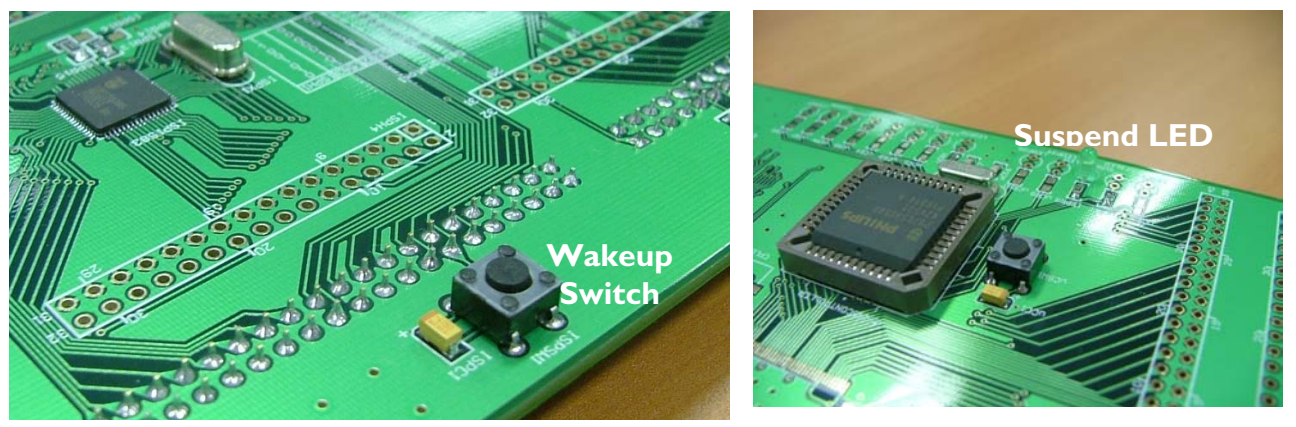

The Wake-Up switch is tied to the ISP1583's wake-up pin, which will wake up the ISP1583 when it is in suspend mode. The Suspend LED when lit indicates that the ISP1583 is in the suspend mode.

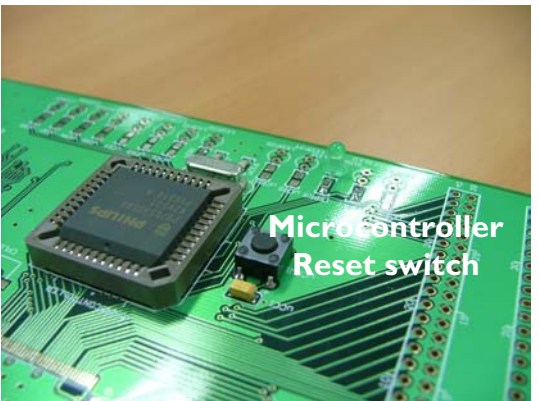

The Microcontroller Reset switch resets the microcontroller, which in turn resets the ISP1583.

## **8. ISP1583 Split Bus Eval Kit Setup Procedure**

#### **8.1. Split bus Kit Setup Procedure**

1. Insert the 12-volt DC power supply that is supplied together with the kit to the DC jack and switch on the power.

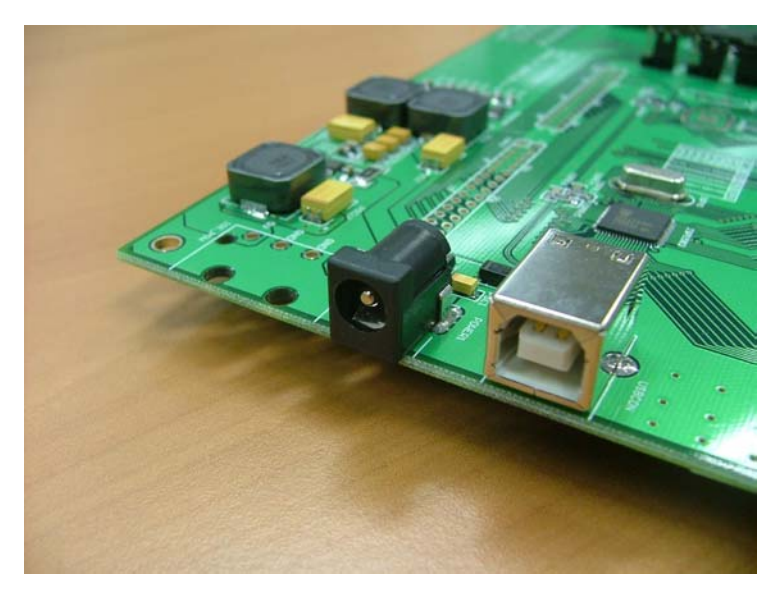

2. Press the Microcontroller Reset switch.

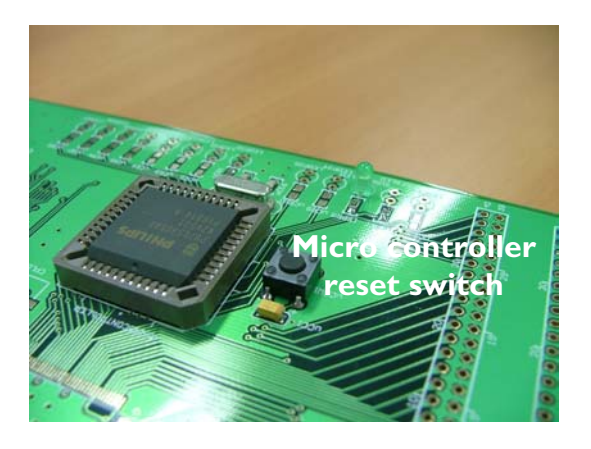

- 3. Plug in the USB cable to the ISP1583 USB connector.
- 4. After successful enumeration, run the USB Device applet on the host PC.
- 5. **Caution**: Make sure that the Bus Config, Mode 0 and Mode 1 pin are at the default setting.

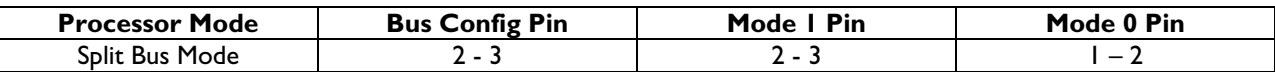

#### **8.2. Split Bus Kit Host PC Setup and Bus Enumeration Procedure**

If it is the first time the evaluation board is connected to the host PC, the host OS Device Manager will prompt for the installation of the INF and the driver. Select the location of Phkit.inf and Phkit.sys from the ISP1583 evaluation diskette and complete the installation procedure.

On successful installation, you will see the device added in the Computer Management window under Device Manager as shown in Figure 8-1.

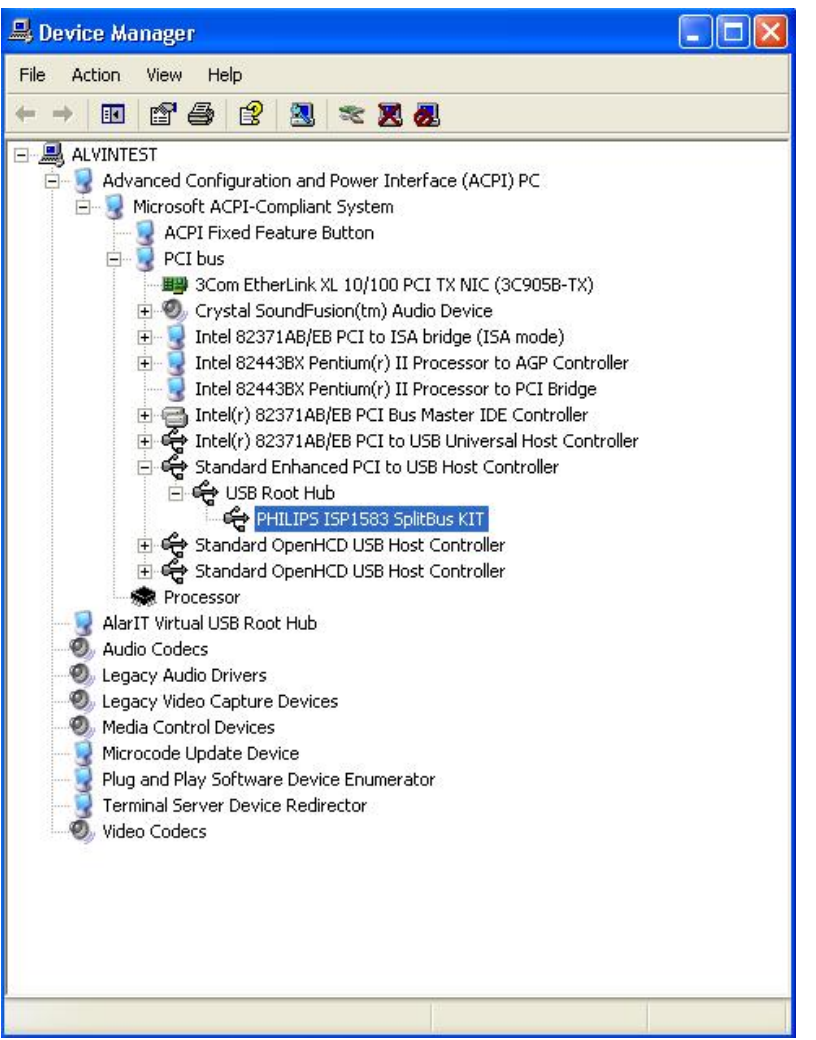

**Figure 8-1: Hi-Speed USB Device on Philips ISP1561 EHCI Hi-Speed USB Controller** 

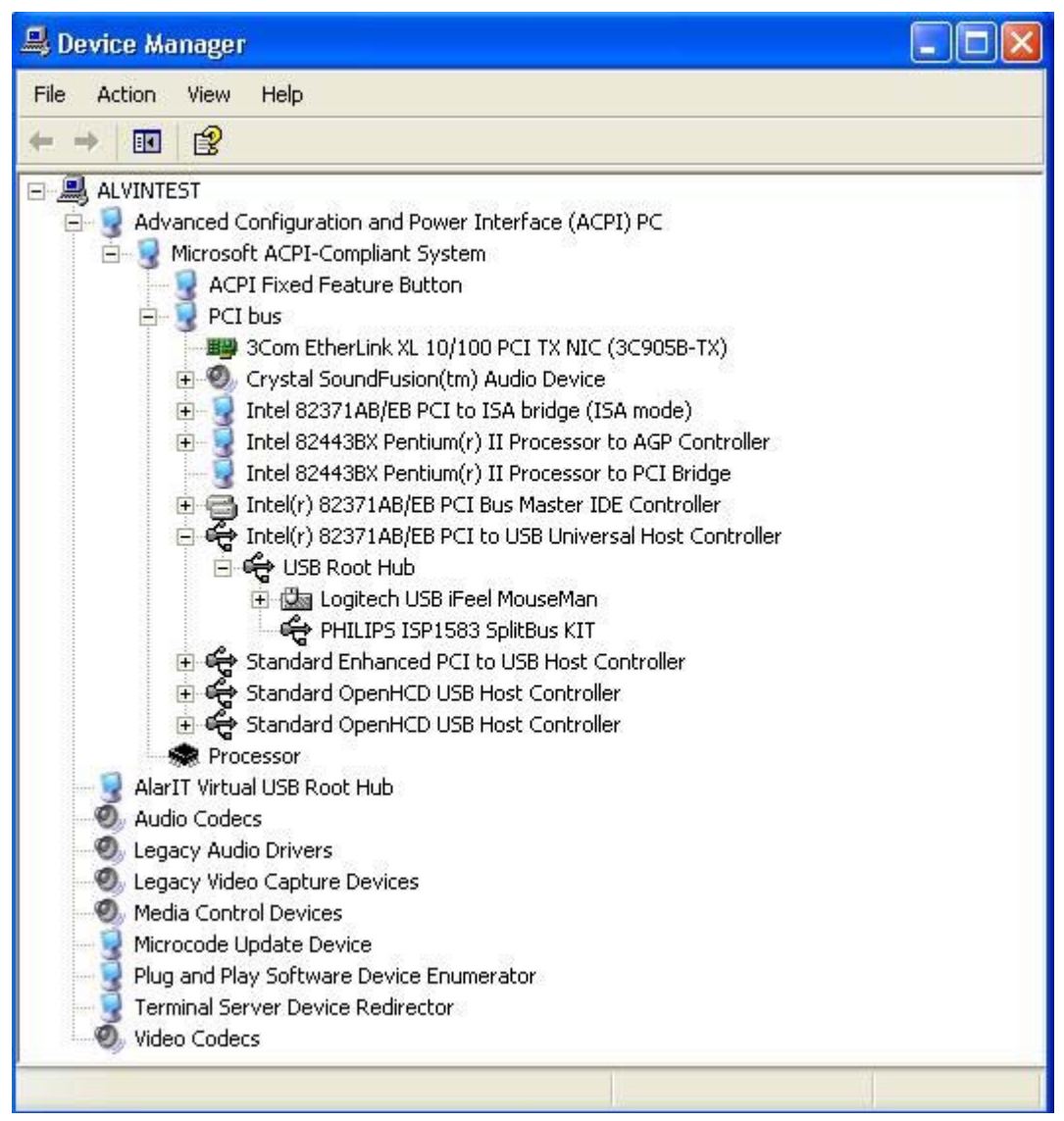

**Figure 8-2: Original USB Device on Intel UHCI USB Controller** 

### **8.3. Split Bus Kit Test Application**

This application allows you to perform data transfer using the GDMA slave mode of the ISP1583. It sends data to the ISP1583 and reads it back, and so checks for data integrity.

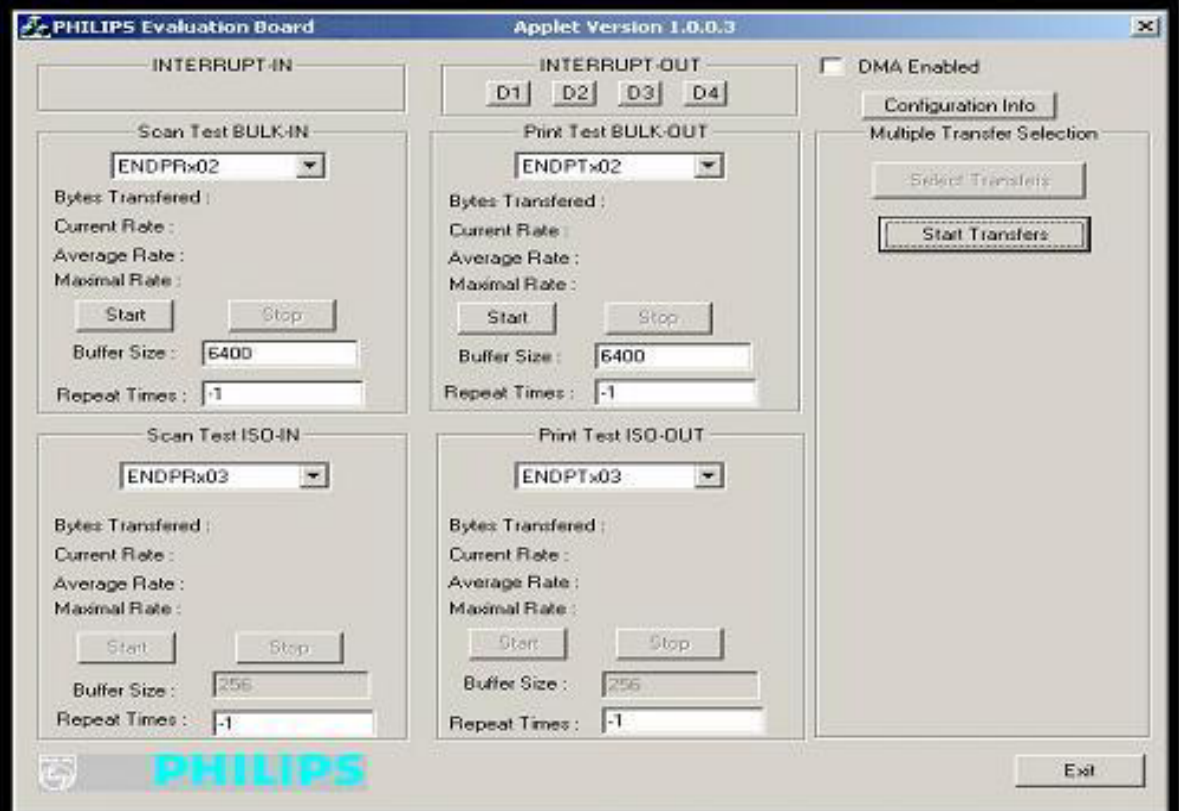

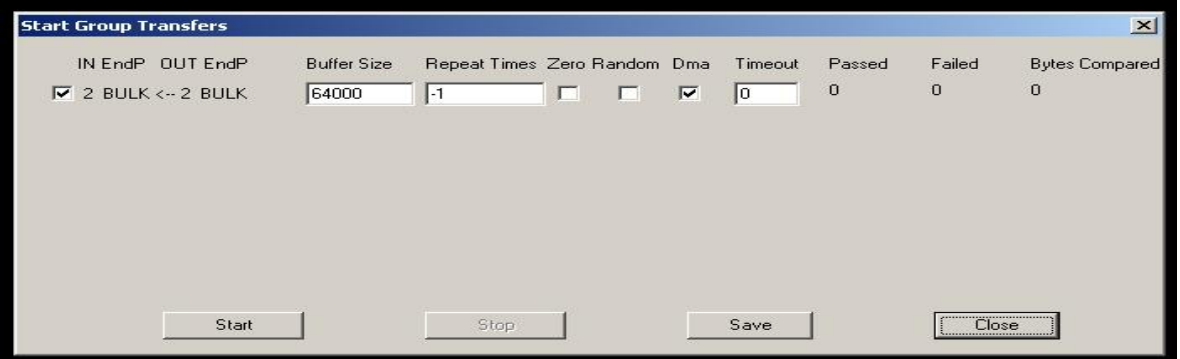

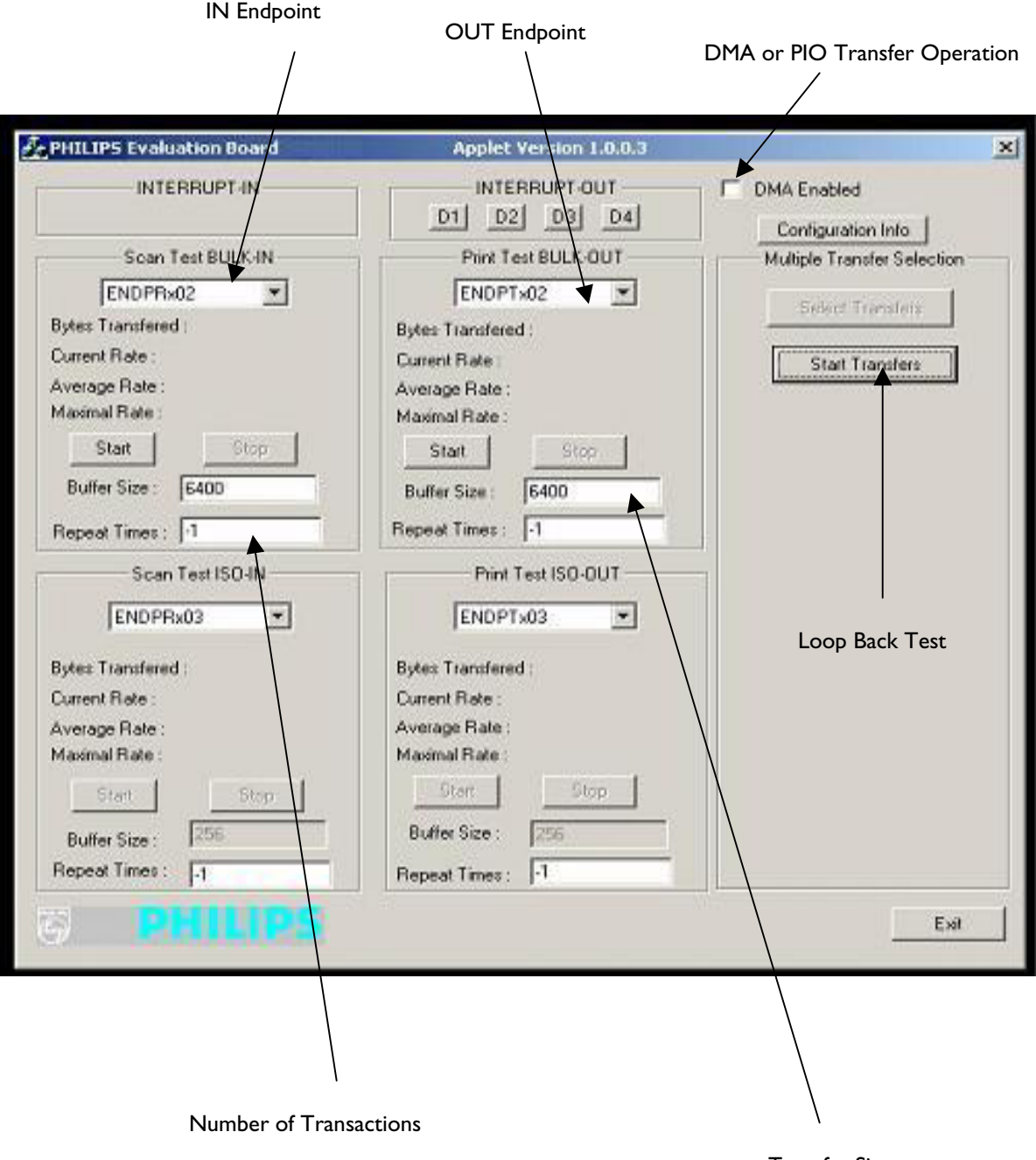

Transfer Size

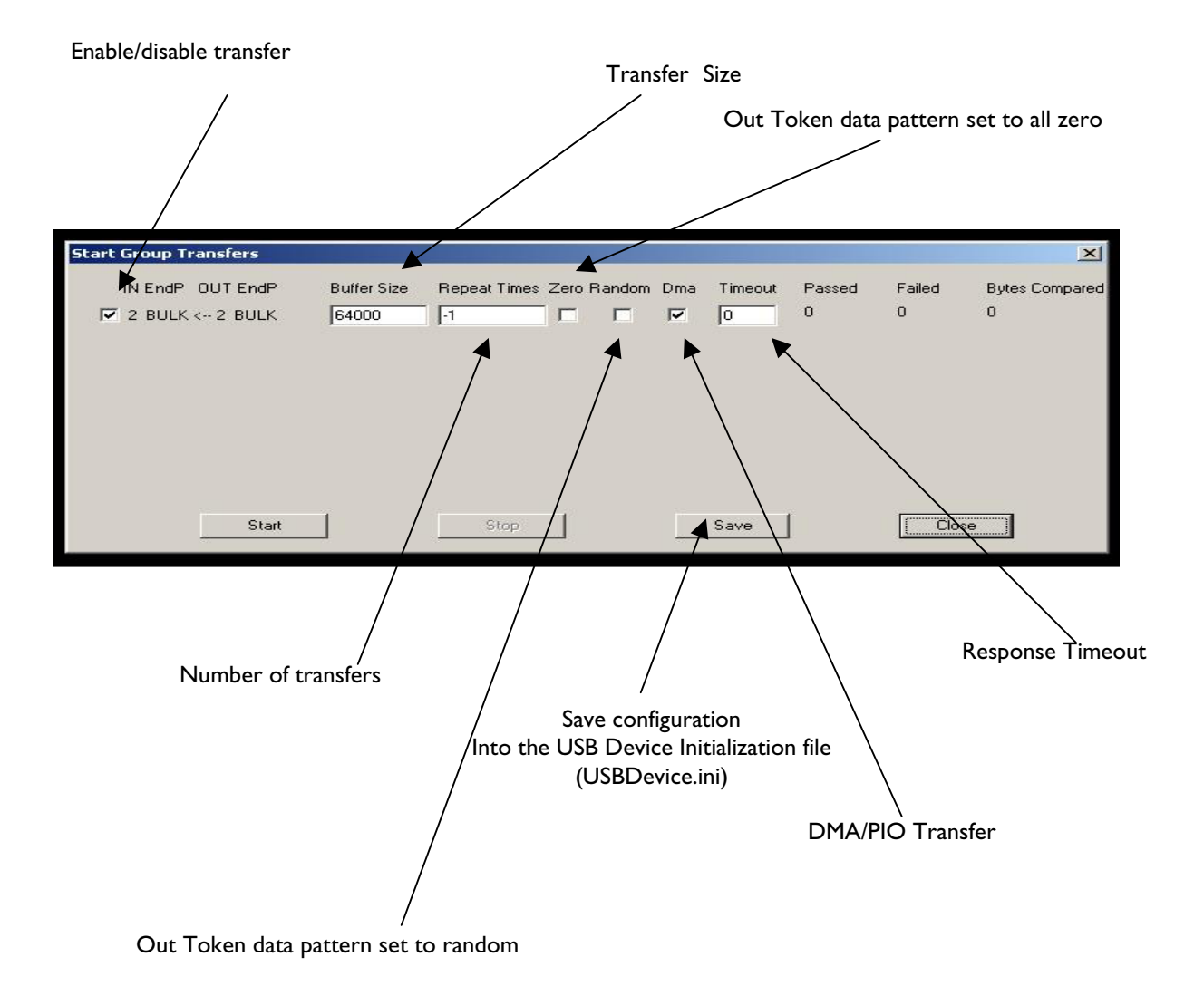

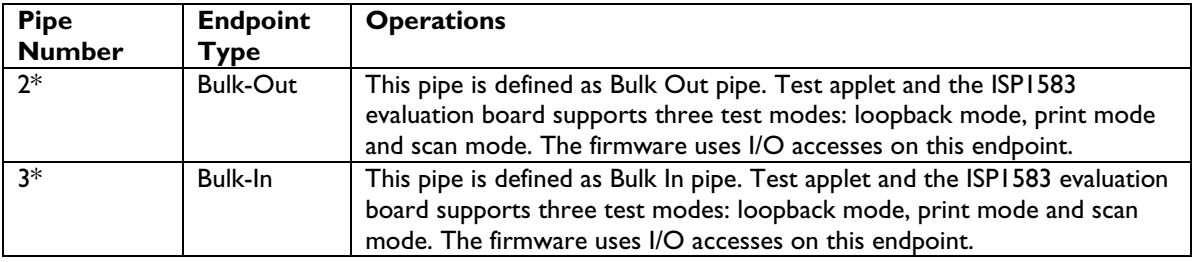

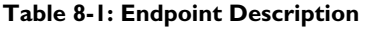

\* Pipe number is *not* endpoint number, the value may vary if you have a different endpoint configuration.

Three test modes:

- Scan mode: The ISP1583 evaluation board acts like a split bus. It sends data packets to the host PC as fast as possible. This mode is used to evaluate the Bulk In transfer rate.
- Print mode: The ISP1583 evaluation board acts like a printer. It receives data packets from the host PC as fast as possible. This mode is used to evaluate the Bulk Out transfer rate.
- Loop back mode: In this mode, the ISP1583 evaluation board receives data packets on Isochronous/Bulk Out endpoint and sends them back to the host PC on Bulk In endpoint. This mode is used to test the data integrity of transfers.

The "Buffer Size" setting on the test applet is determined by the firmware and hardware ability of the evaluation board. For the Split bus kit, the maximal size is limited to 64000 for Bulk transfer.

The "Repeat Times" for loop-back test controls the numbers of iterations of loop-back, which is useful for debugging. "-1" means it is infinite.

**Note**: At a particular time, you can only perform either scan or print. Both these operations cannot be performed simultaneously.

#### **9. Schematics**

## **9.1. ISP1583 Split Bus Eval Board**

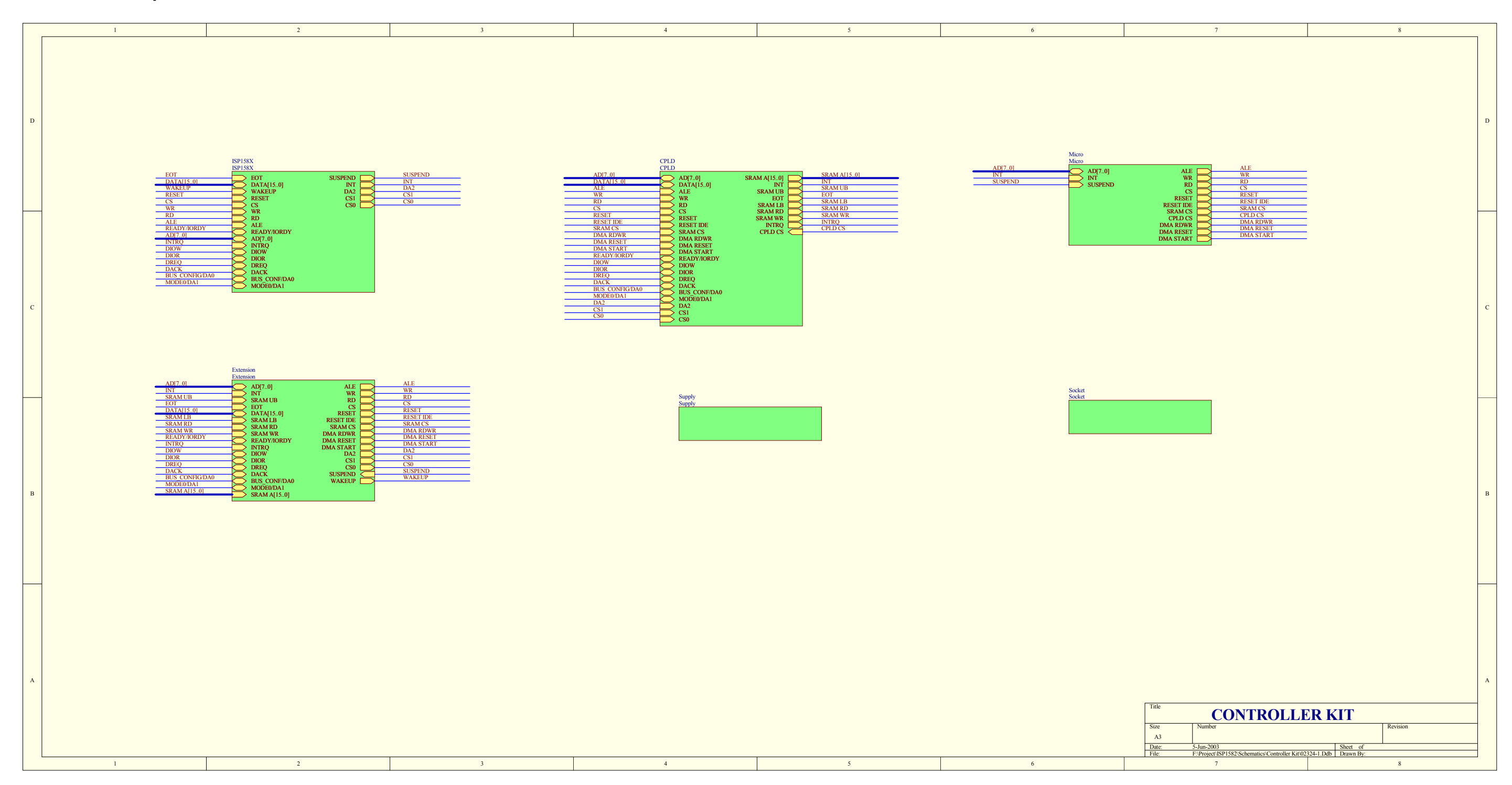

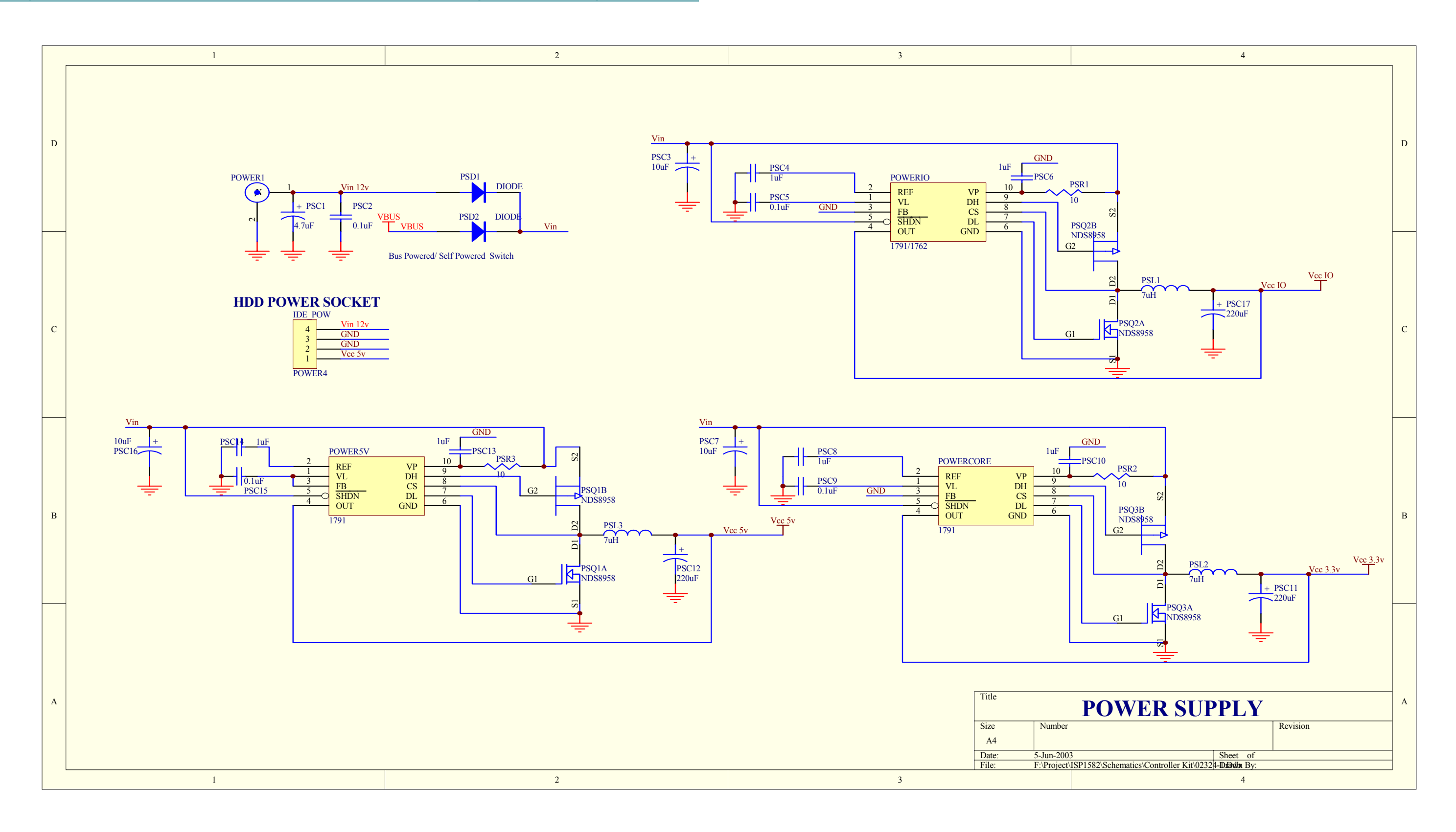

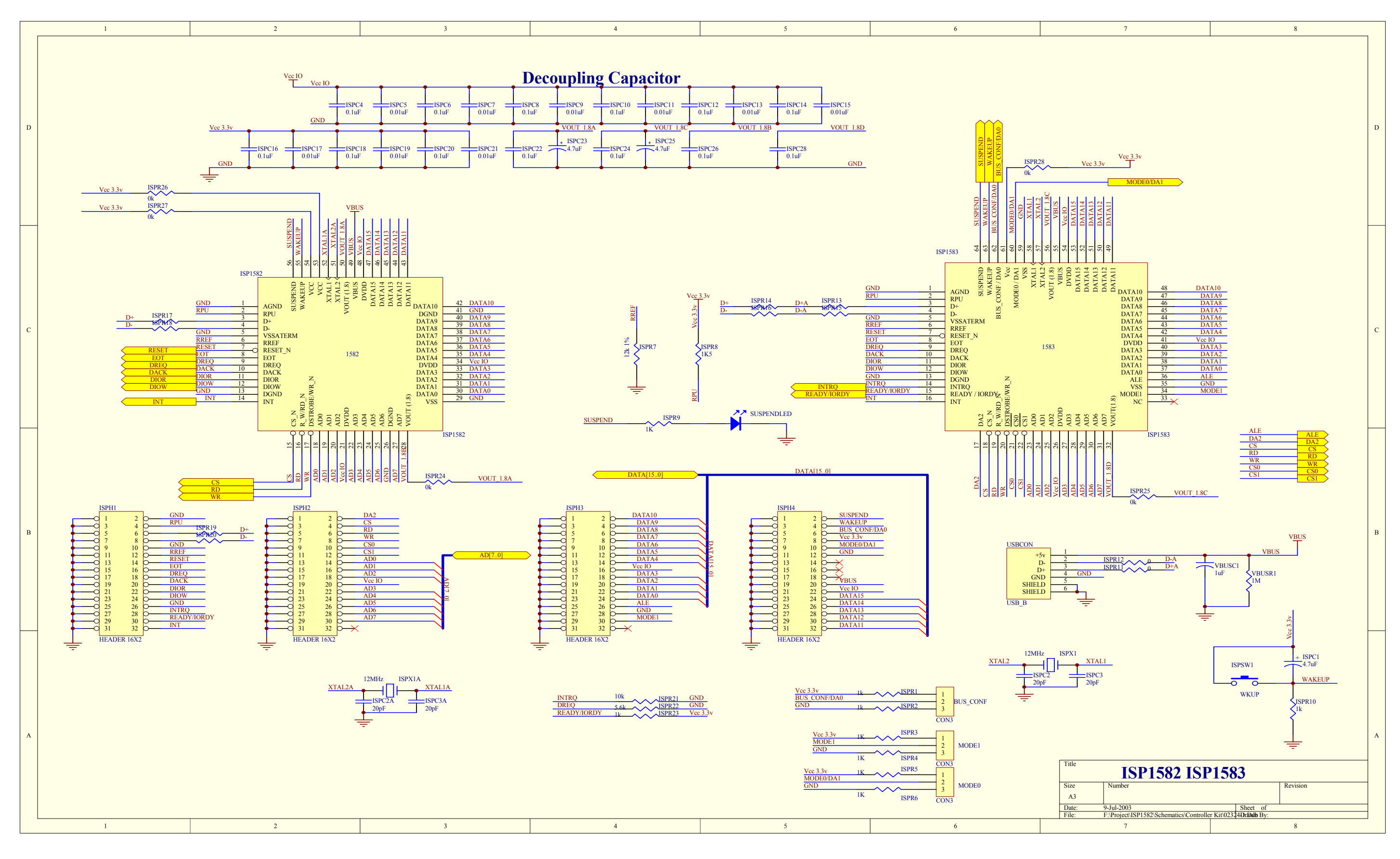

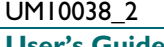

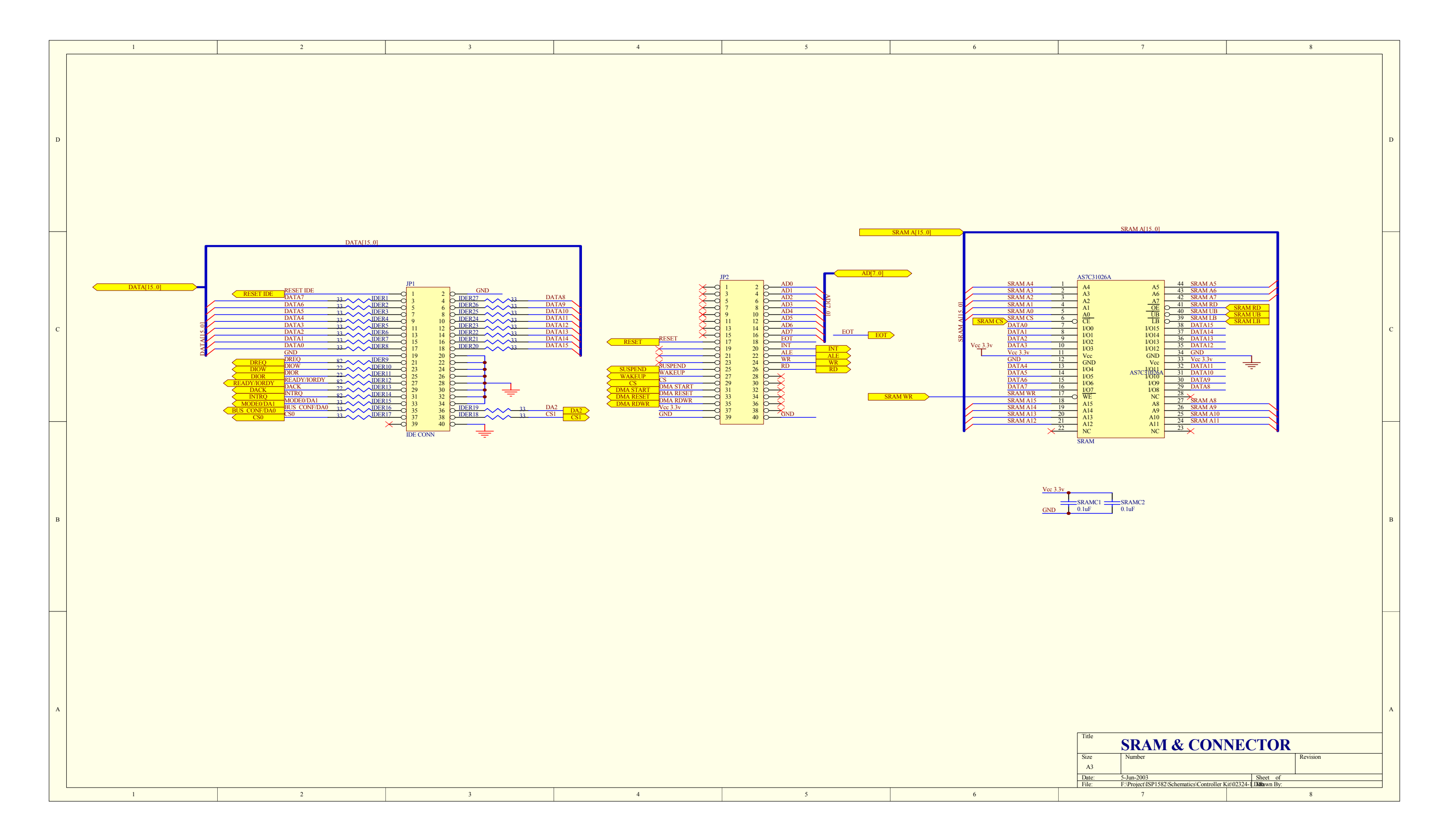

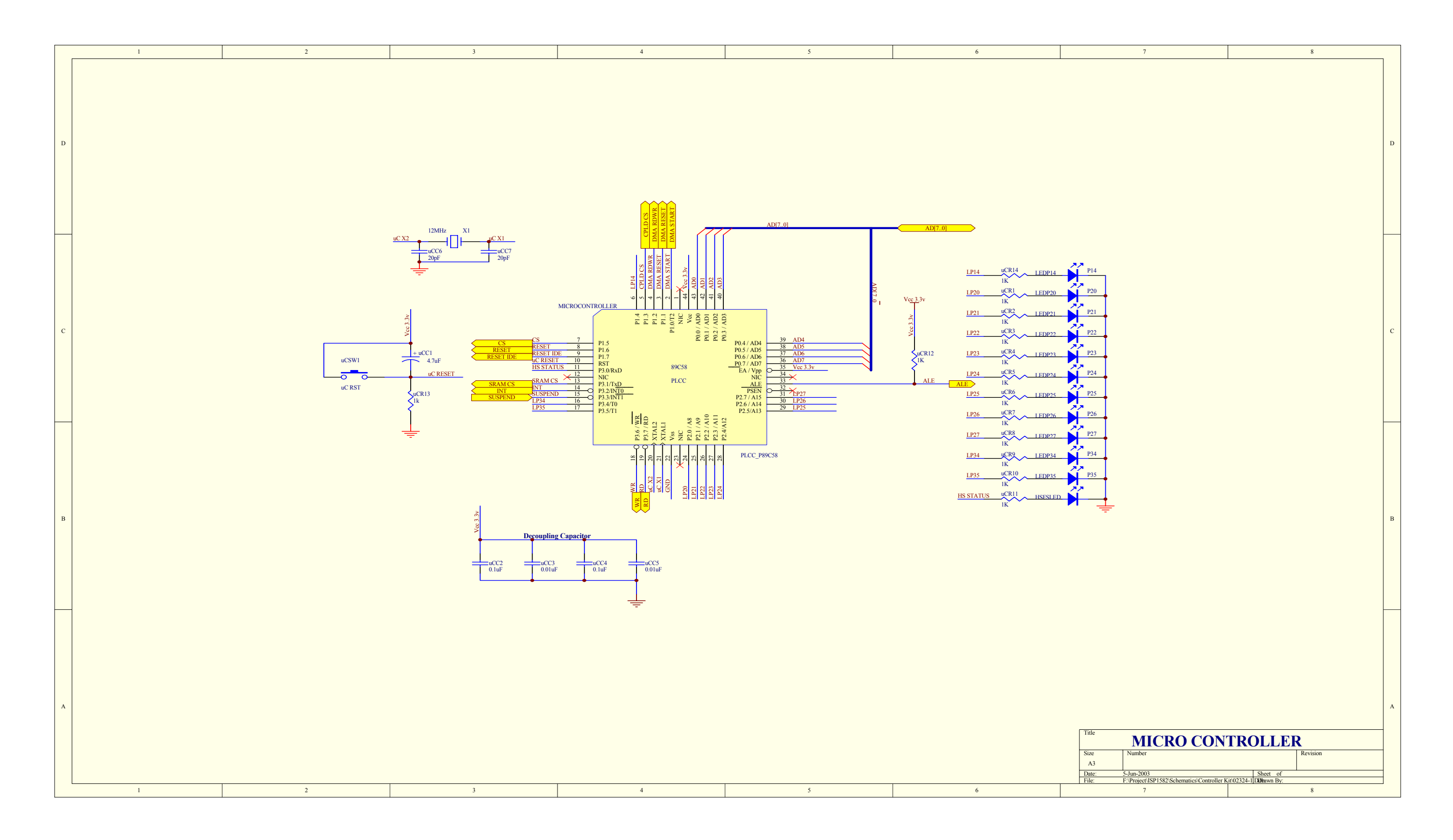

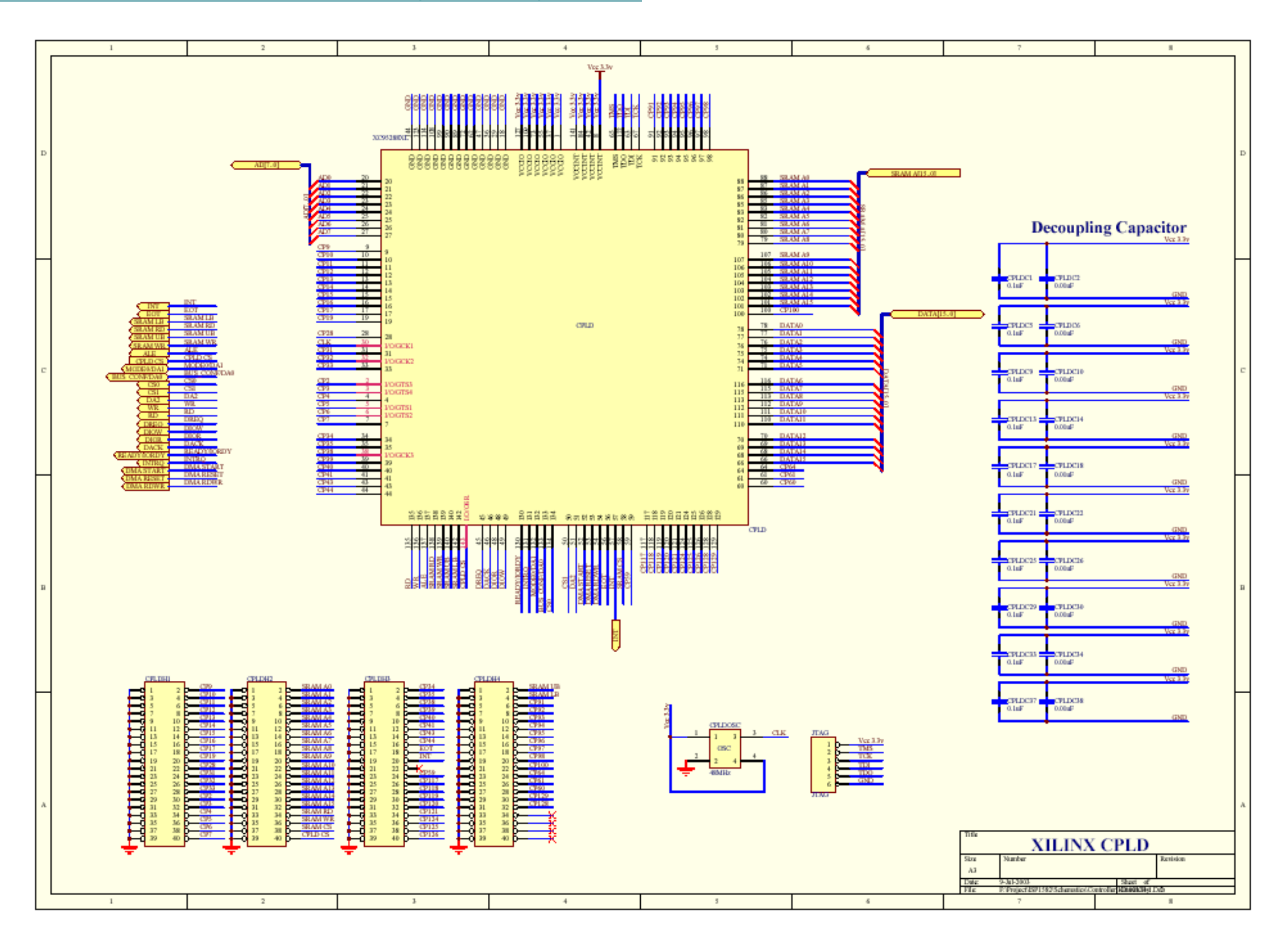

## **10. Bill Of Material**

### **10.1. ISP1583 Split Bus Eval Board**

**Table 10-1: Bill of Material of the ISP1583 Split Bus Eval Board** 

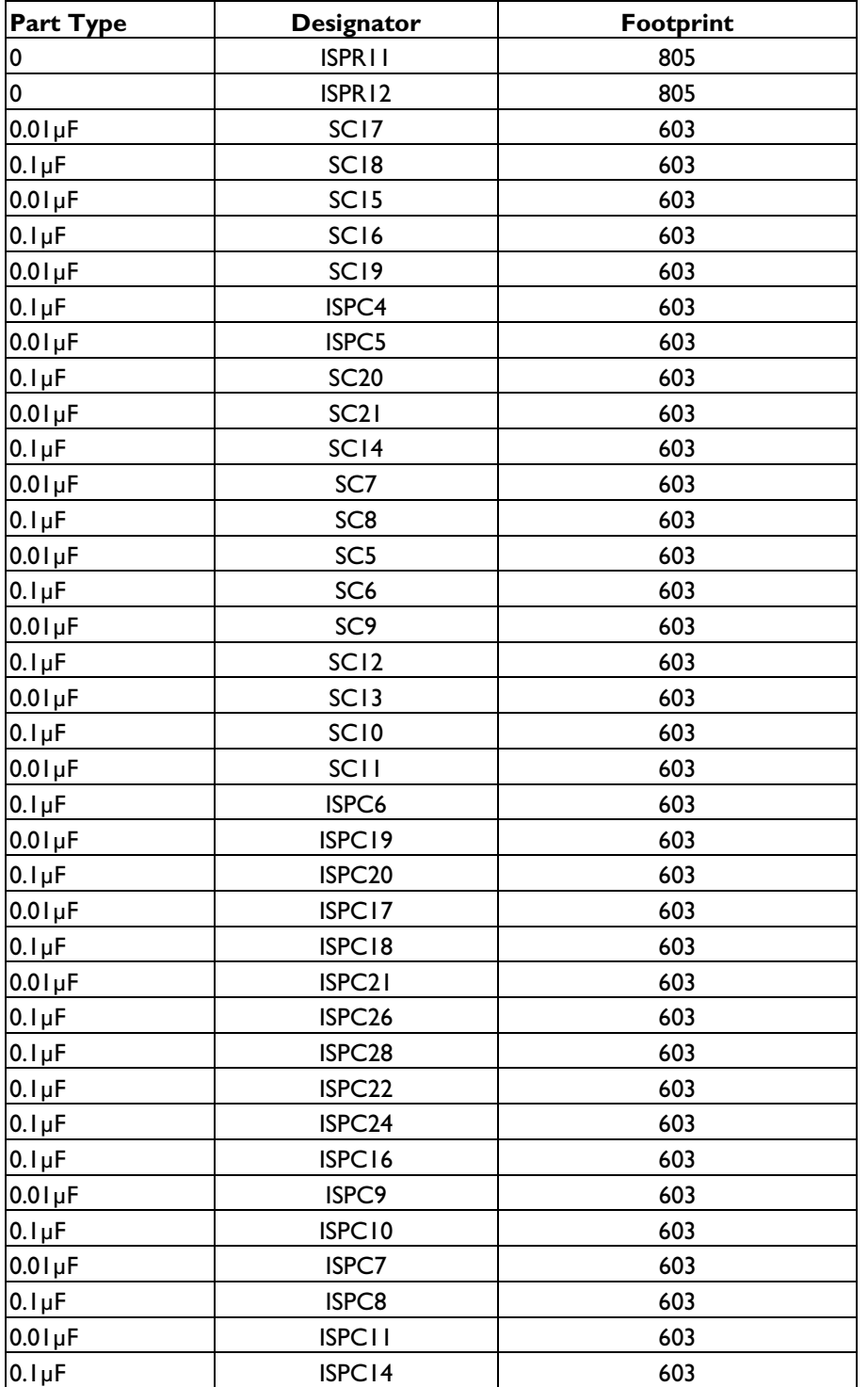

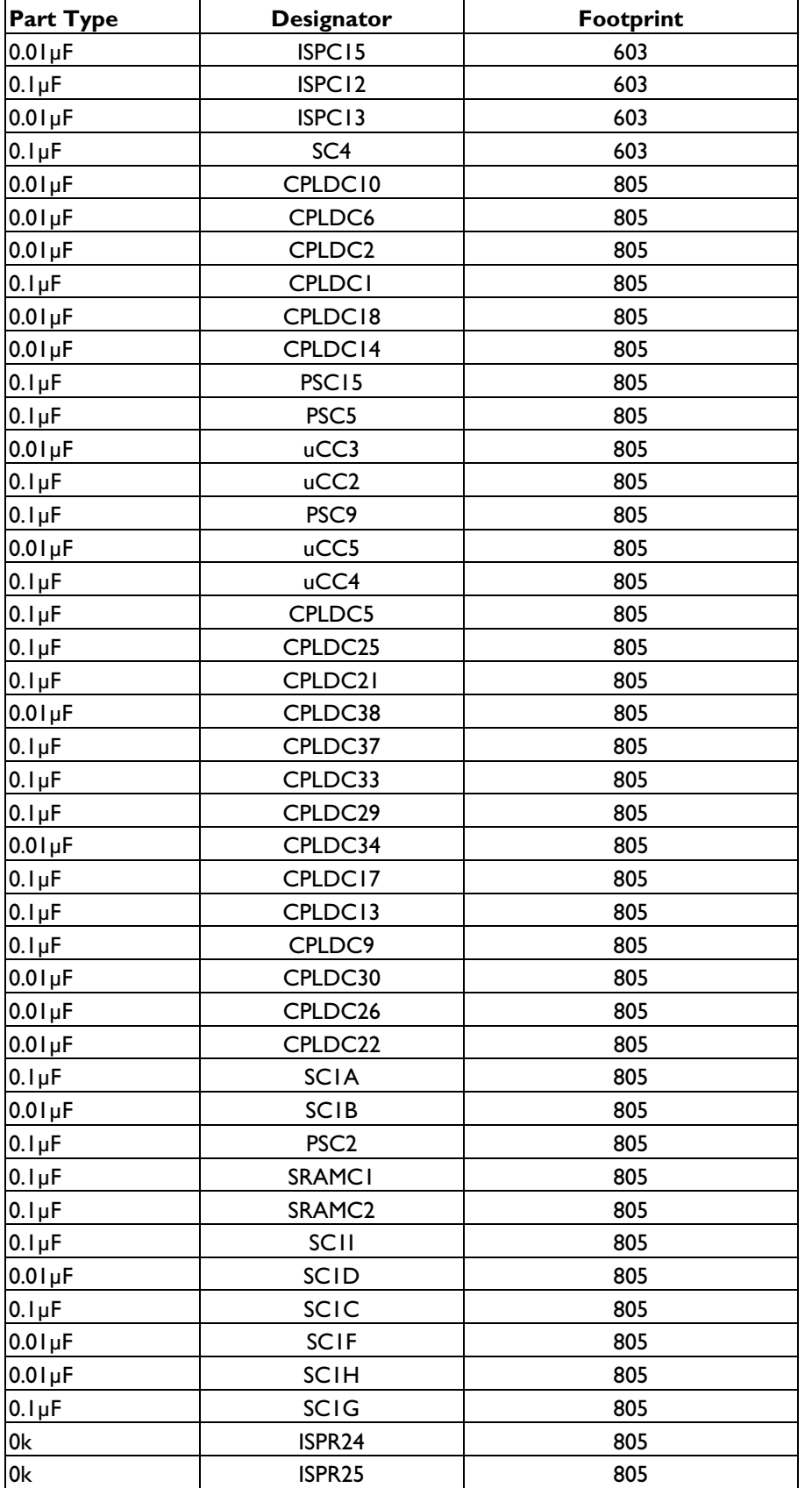

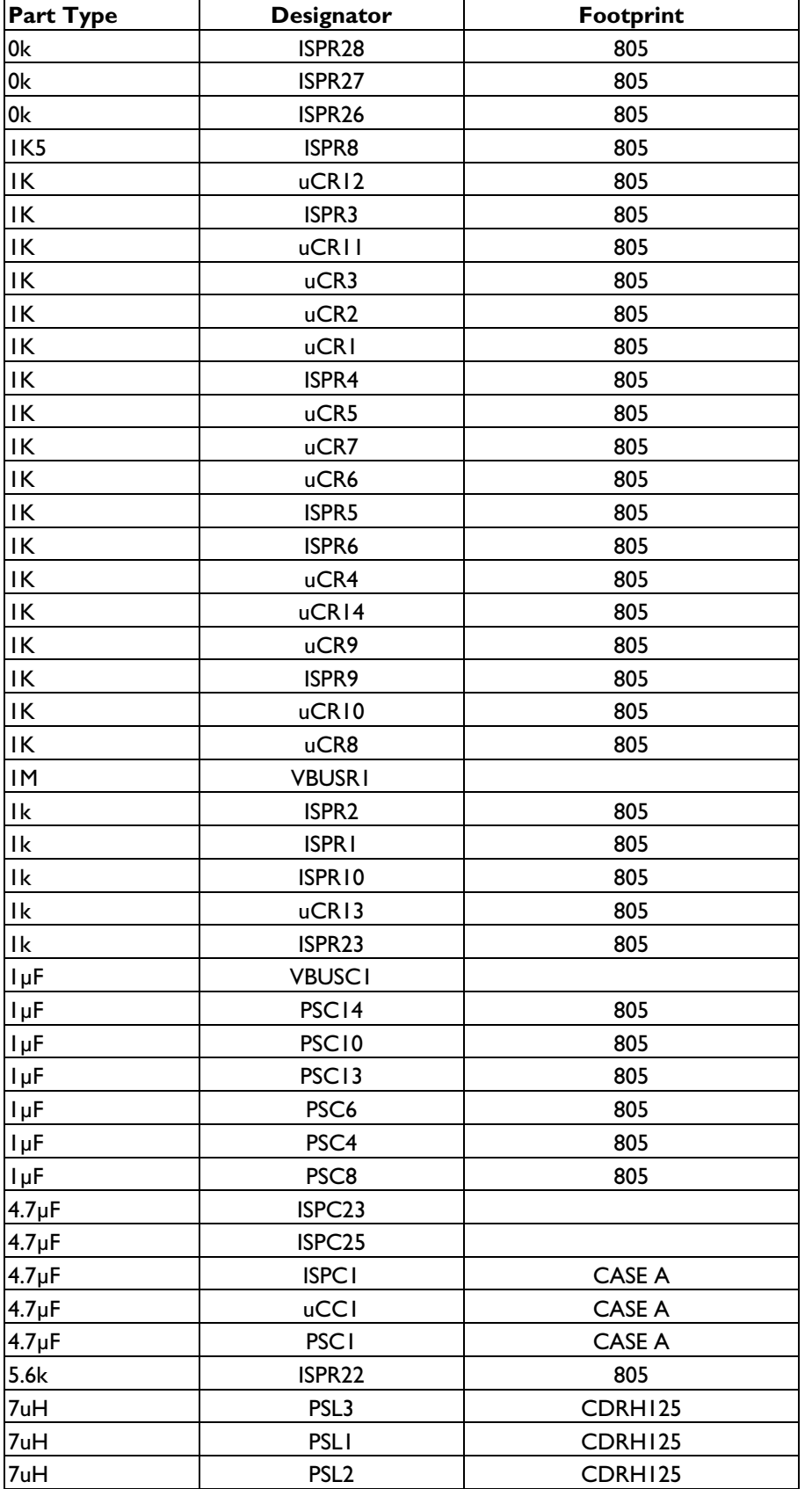

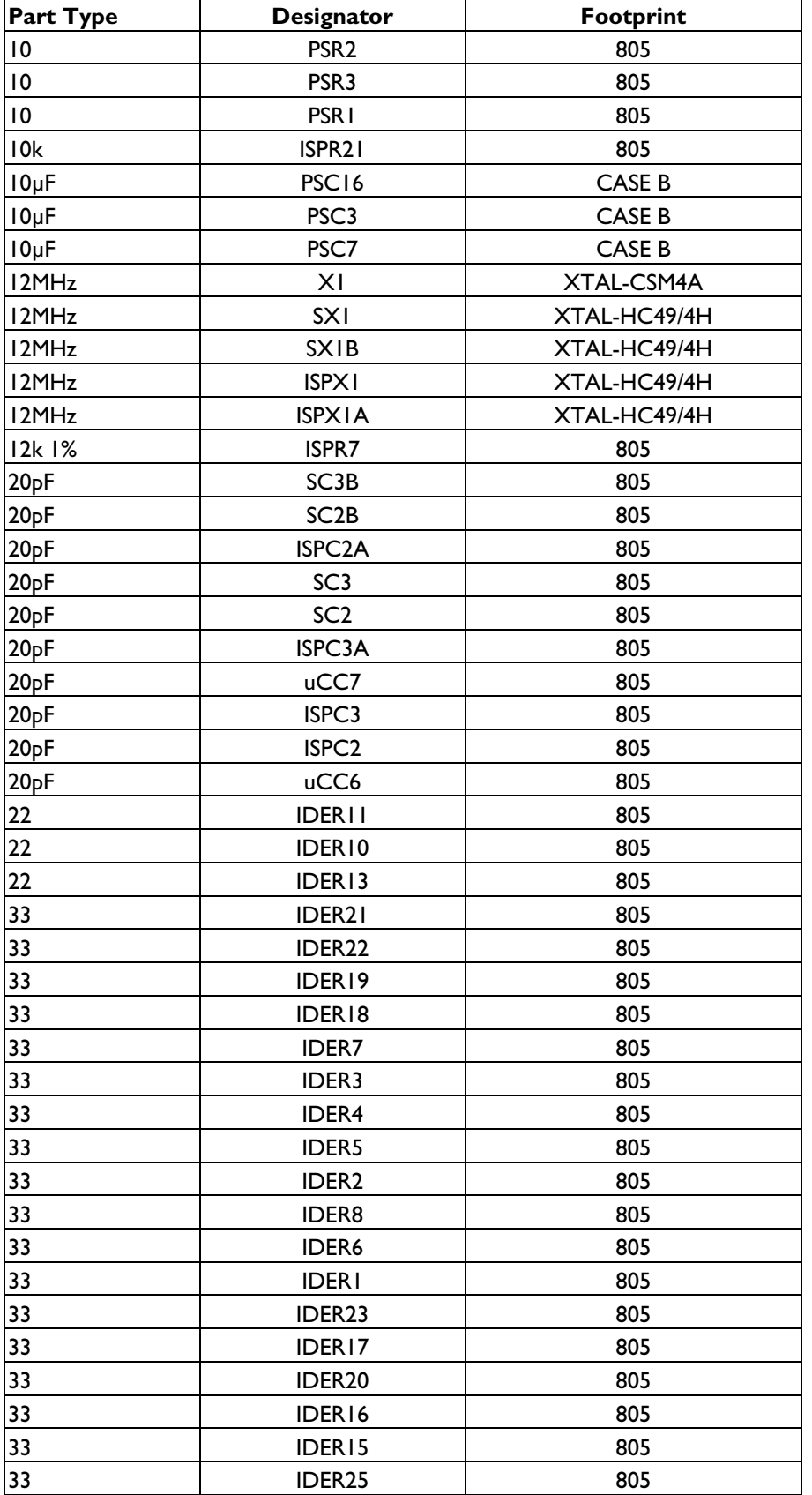

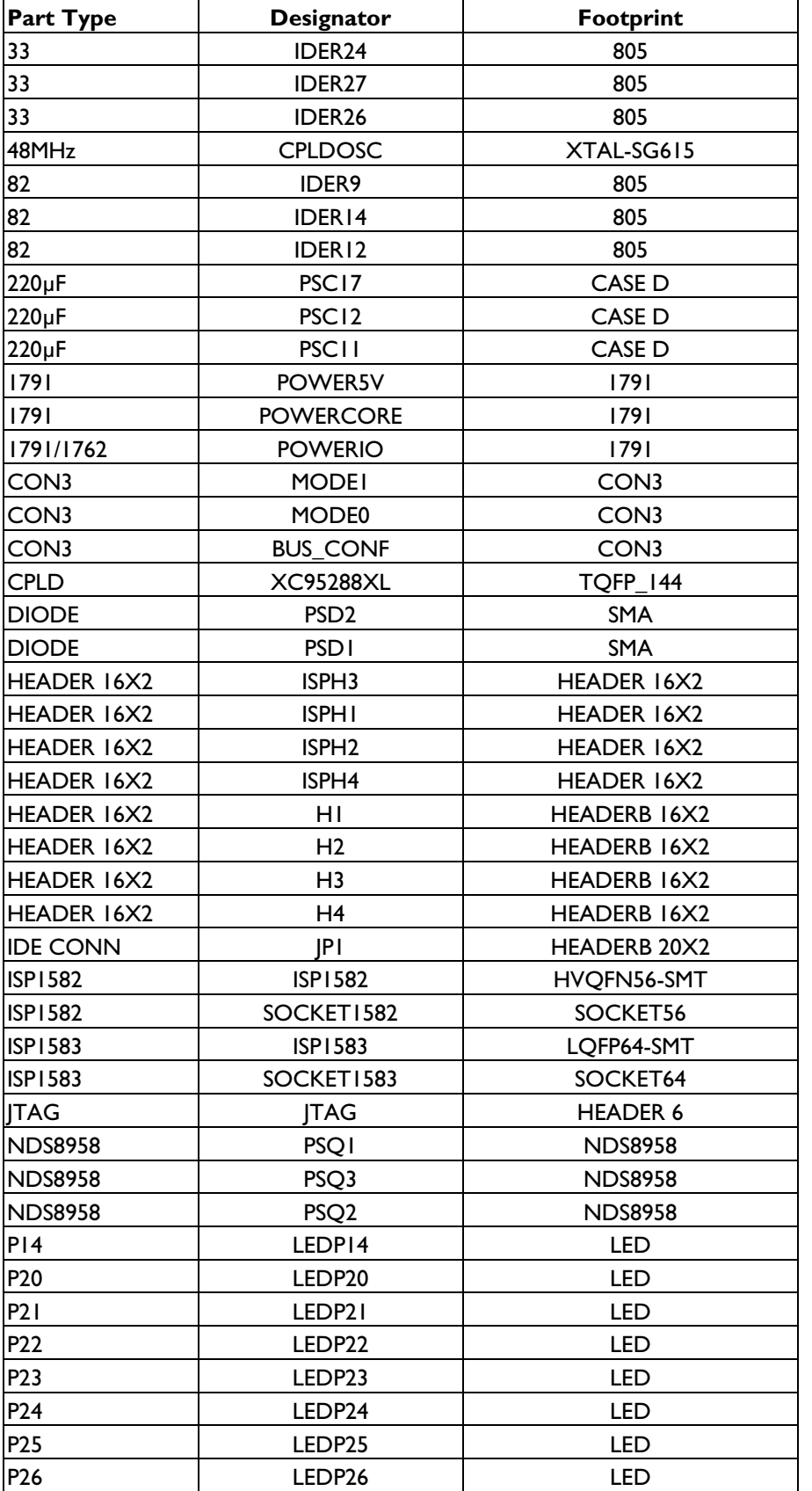

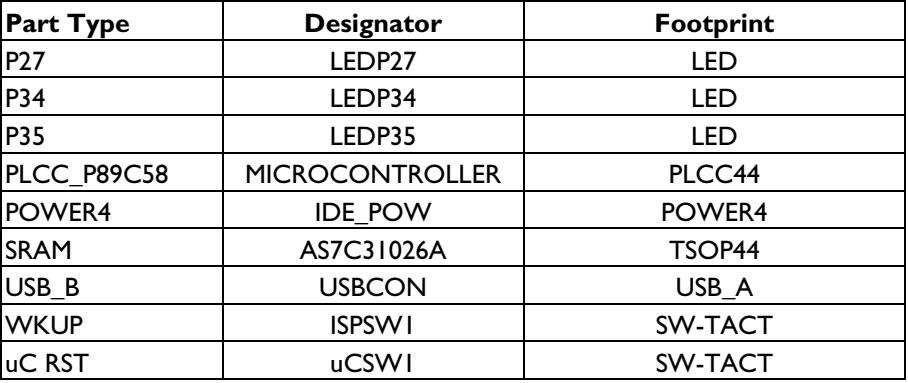

## **11. Xilinx® XC95288XL DMA Controller VHDL Code**

The following code integrates the DMA slave, DMA master and PIO.

```
library IEEE; 
use IEEE.std_logic_1164.all; 
use IEEE.std_logic_arith.all; 
use IEEE.std_logic_unsigned.all; 
entity topLevel is 
    port ( 
-- Global Clock Input 
 CLK: in STD_LOGIC; 
DBG_CLK: out STD_LOGIC;
 DBG_STATE: out STD_LOGIC_VECTOR(1 downto 0); 
-- Microcontroller burst and mode access 
           uC_AD: inout STD_LOGIC_VECTOR (7 downto 0);<br>CS: in STD_LOGIC;<br>contains and contains and contains and contains and contains and contains and contains and contains and contains and contains and contains and contains and cont
                      in STD_LOGIC;
ALE: in STD_LOGIC;
 uC_WRITE: in STD_LOGIC; 
           DMA burst and mode selection
           WIDTH: out STD_LOGIC;<br>MODE_OUT: OUT STD_LOGIC_VECTOR (1 downto 0); -- debug pin
           MODE_OUT: OUT STD_LOGIC_VECTOR (1 downto 0);
-- DMA control signal 
-- ******************************************************************************** 
-- ISP158x_MS * DMA_START * DMA_RDWR * DMA_RESET * Operation 
   -- =============================================================================== 
-- 1 1 1 1 1 D14 Master Read, SRAM Read
-- 1 1 1 0 1 D14 Master Write, SRAM Write
-- 0 1 1 1 1 D14 Slave Read, SRAM Read<br>-- 0 1 0 1 D14 Slave Write, SRAM Writ
-- 0 1 0 1 D14 Slave Write, SRAM Write<br>-- x x x x 0 D14 DMA Reset.
      \begin{array}{ccccccc} x & x & x & x & 0 & D14 \text{ DMA} \text{ } & & & x & x & 0 & x & 1 & D14 \text{ } & & & \end{array}- x 0 \qquad x 1 D14 DMA STOP
-- ******************************************************************************** 
            ISP1581_MS: out STD_LOGIC; -- debug pin
DBG_DMA_START: out STD_LOGIC;    -- debug pin
DBG_DMA_RDWR: out STD_LOGIC;    -- debug pin
DBG_DMA_RESET: out STD_LOGIC;    -- debug pin
           EOT: OUT STD_LOGIC;
-- DMA bus and control signal 
             DIOW: inout STD_LOGIC; -- dma control pin 
             DIOR: inout STD_LOGIC; -- "" 
            DACK: inout STD_LOGIC;    -- ""<br>DREQ: inout STD_LOGIC;    -- ""
                             inout STD_LOGIC;
-- SRAM and flash control signal and bus 
SRAM_ADDR: out STD_LOGIC_VECTOR(15 downto 0);
SRAM_WR: out STD_LOGIC;
SRAM_RD: out STD_LOGIC;
SRAM_UB: out STD_LOGIC;
SRAM_LB: out STD_LOGIC;
 SRAM_DATA_MSB: inout STD_LOGIC_VECTOR(7 downto 0); 
 SRAM_DATA_LSB: inout STD_LOGIC_VECTOR(7 downto 0); 
 UC_READ: in STD_LOGIC 
    );
```
end toplevel;

architecture rtl of toplevel is  $\begin{tabular}{ll} constant asserted, read: & \color{red}{STD\_LOGIC} := '1';\\ constant dead: & \color{red}{STD\_LOGIC} := '0';\\ \end{tabular}$ constant deasserted, write:  $\begin{tabular}{ll} signal ms: & & & \multicolumn{2}{c}{\text{STD\_LOGIC}}; \\ signal DMA\_START: & & & \multicolumn{2}{c}{\text{STD\_LOGIC}}; \end{tabular}$  $\begin{tabular}{ll} \tt signal\quad DNA\_START: & \tt STD\_LOGIC; \\ \tt signal\quad DM\_RDWR: & \tt STD\_LOGIC; \\ \end{tabular}$ signal DMA\_RDWR: STD\_LOGIC;<br>signal DMA\_RESET: STD\_LOGIC; signal DMA\_RESET: STD\_LOGIC;<br>signal update dma sig: STD LOGIC; signal update\_dma\_sig: signal dma\_status: STD\_LOGIC\_VECTOR(5 downto 0); signal PIO: STD\_LOGIC; signal  $MS_z$ : STD\_LOGIC; signal MS\_zz: STD\_LOGIC;<br>signal DMA START\_z: STD\_LOGIC;  $\begin{tabular}{ll} \tt signal\quadDMA\_START\_z: & \tt STD\_LOGIC; \\ \tt signal\quadDM\_START\_zz: & \tt STD\_LOGIC; \\ \end{tabular}$ signal DMA\_START\_zz: STD\_LOGIC;<br>signal DMA\_RDWR\_z: STD\_LOGIC;  $\begin{tabular}{ll} \tt signal\quadDMA_RDWR_z: & \tt STD_LOGIC; \\ \tt signal\quadDMA_RDWR_z: & \tt STD_LOGIC; \\ \end{tabular}$  $signal$   $DMA$   $RDWR$   $zz$ : signal DMA\_RESET\_z: STD\_LOGIC;<br>signal DMA RESET\_zz: STD\_LOGIC; signal DMA\_RESET\_zz: STD\_LOGIC;<br>signal DMA\_RESET\_zzz: STD\_LOGIC; signal DMA\_RESET\_zzz:  $\begin{tabular}{ll} signal dma_set: & std\_logic; \\ signal mode: & & \\ \end{tabular}$ signal mode: <br>signal mode\_z: <br>std\_logic\_vector(3 downto 0);<br>signal mode\_z: <br>std\_logic\_vector(3 downto 0); signal mode\_z:  $std\_logic\_vector(3 down to 0);$ <br>signal mode\_zz:  $std\_logic\_vector(3 down to 0);$ signal mode\_zz: std\_logic\_vector(3 downto 0);<br>signal transfer\_counter: std\_logic\_vector(15 downto 0) std\_logic\_vector(15 downto 0);<br>std\_logic;  $\begin{tabular}{ll} \hline \texttt{signal transfer\_set\_lsb:} & \texttt{std\_logic:} \\ \texttt{signal transfer\_set\_msb:} & \texttt{std\_logic:} \end{tabular}$ signal transfer\_set\_msb: signal SRAM\_ADDR\_COUNTER: integer range 0 to 1048575;<br>signal MSB\_WR\_FLAG, LSB\_WR\_FLAG: STD\_LOGIC; signal MSB\_WR\_FLAG, LSB\_WR\_FLAG: STD\_LOGIC;<br>signal COUNTER FLAG: STD\_LOGIC; signal COUNTER\_FLAG: signal MSB\_RD\_FLAG,LSB\_RD\_FLAG: STD\_LOGIC; signal sram\_wr\_a1: std\_logic;<br>signal sram\_wr\_a2: std\_logic;<br>signal sram\_wr\_a3: std\_logic; signal sram\_wr\_a2: signal sram\_wr\_a3: std\_logic;<br>signal reset\_address\_flag: std\_logic;  ${\tt signal} \ {\tt reset\_address\_flag:} \ {\tt std\_logic:} \\ {\tt signal} \ {\tt gram\_rd\_al:} \ {\tt std\_logic:}$ signal sram\_rd\_al: signal sram\_rd\_a2: std\_logic;<br>signal sram rd a3: std logic; signal sram  $rd$  a3: signal sram\_rd\_a4: std\_logic;<br>signal sram\_rd\_a5: std\_logic; signal sram\_rd\_a5: type  $op\_code$  is  $(S0, S1, S2, S3)$ ; signal STATE:  $\begin{array}{ccc} \text{signal} & \text{STATE:} \\ \text{signal} & \text{ADDR\_COUNTER:} \\ \end{array}$  op\_code; signal ADDR\_COUNTER: integer range 0 to 1048575;<br>signal m ADDR COUNTER: integer range 0 to 1048575; integer range 0 to  $1048575$ ;<br>std\_logic; signal DACK\_IN: std\_logic;<br>signal DREQ IN: STD\_LOGIC; signal DREQ\_IN: STD\_LOGIC;<br>signal DREO z: STD LOGIC;  $signal$  DREQ  $z$ : signal DREQ\_zz: STD\_LOGIC;  ${\tt signal \; DREG\_OUT, INCREMENT:} \qquad \qquad {\tt STD\_LOGIC:} \\ {\tt signal \; COUNTER:} \qquad \qquad {\tt STD\_LOGIC\_} \qquad \qquad$ STD\_LOGIC\_VECTOR(15 downto 0);<br>STD\_LOGIC; signal dma\_start\_enable: STD\_LOGIC;<br>signal sram\_al: std\_logic; signal sram\_a1: std\_logic;<br>signal sram a2: std\_logic; signal sram\_a2: std\_logic;<br>signal sram\_a3: std\_logic;<br>std\_logic; signal sram\_a3: std\_logic;<br>signal sram\_a4: std\_logic; signal sram\_a4: std\_logic;<br>signal sram\_a5: std\_logic;  $signal \, \, \text{gram} \, \, \text{a5:}$ signal sram\_a6: std\_logic;<br>signal sram\_a7: std\_logic;<br>signal DIOR\_IN: STD\_LOGIC; signal sram\_a7: signal DIOR IN:  $\begin{tabular}{ll} signal DIOR_z, DIOR_zz: & STD\_LOGIC; \\ signal DIOW_z, DIOW_zz: & STD\_LOGIC; \\ \end{tabular}$ signal DIOW\_z, DIOW\_zz: STD\_LOGIC; signal DACK\_z, DACK\_zz: STD\_LOGIC; signal DIOW\_IN: STD\_LOGIC;

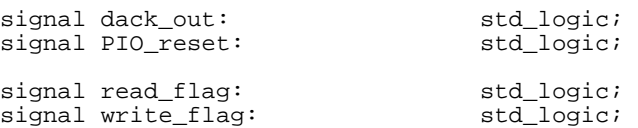

begin

```
 EOT <= deasserted ; 
      DREQ_Z \leq EDREQ;
       PIO_reset <= DMA_STATUS(5); 
       PIO <= DMA_STATUS(4); 
      MS_z \leq DMA_STATUS(3); DMA_START_z <= DMA_STATUS(2); 
 DMA_RDWR_z <= DMA_STATUS(1); 
      DMA_RESET_z <= DMA_STATUS(0);
      DBG_CLK <= CLK; --- debug output<br>isp1581_ms <= ms; -- debug output
      isp1581_m s \leq ms;
```
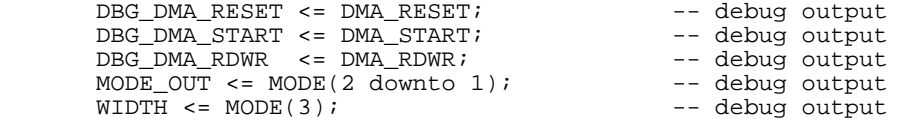

```
ALE_Process: 
-- address decoding flag set in this process 
process(CS, ALE) 
begin 
        if CS = deasserted then 
                if falling_edge(ALE) then 
                        case uC_AD is 
                       when "10010101" => -- 95 dma signal
                                update_dma_sig <= asserted; 
                               DMA SET \leq deasserted;
                                TRANSFER_SET_LSB <= deasserted; 
                                TRANSFER_SET_MSB <= deasserted; 
                               LSB_WR_FLAG \leq deasserted;
                                MSB_WR_FLAG <= deasserted; 
                                LSB_RD_FLAG <= deasserted; 
                               MSE<sub>FLAG</sub> <= deasserted;<br>11110010" => - F2 dma mode
                       when "11110010" =>
                                DMA_SET <= asserted; 
                                update_dma_sig <= deasserted; 
                                TRANSFER_SET_LSB <= deasserted; 
                                TRANSFER_SET_MSB <= deasserted; 
                               LSB WR FLAG \leq deasserted;
                                MSB_WR_FLAG <= deasserted; 
                                LSB_RD_FLAG <= deasserted; 
                       MSB_RD_FLAG <= deasserted;<br>when "11110000"=>
                                                               -- F0 LSB of transfer count
                                TRANSFER_SET_LSB <= asserted; 
                                TRANSFER_SET_MSB <= deasserted; 
                                update_dma_sig <= deasserted; 
                               DMA SET \leq deasserted;
                                LSB_WR_FLAG <= deasserted; 
                                MSB_WR_FLAG <= deasserted; 
                                LSB_RD_FLAG <= deasserted; 
                       \begin{array}{lll} \texttt{MSB\_RD\_FLAG} <= \texttt{deasserted} \texttt{;} \\ \texttt{when} \texttt{ "11110001" } => \end{array}-- F1 MSB of transfer count
                                TRANSFER_SET_MSB <= asserted; 
                                TRANSFER_SET_LSB <= deasserted;
```
 update\_dma\_sig <= deasserted; DMA\_SET <= deasserted;  $LSB$  WR FLAG  $\leq$  deasserted; MSB\_WR\_FLAG <= deasserted; LSB\_RD\_FLAG <= deasserted;  $MSB$ <sub>RD</sub>\_FLAG <= deasserted;<br>11110100"=>  $-$  F4 LSB of PIO WR when  $"11110100" =>$  LSB\_WR\_FLAG <= asserted; MSB\_WR\_FLAG <= deasserted;  $LSB$  RD FLAG  $\leq$  deasserted; MSB\_RD\_FLAG <= deasserted; update\_dma\_sig <= deasserted;  $DMA$  SET  $\leq$  deasserted; TRANSFER\_SET\_LSB <= deasserted; TRANSFER\_SET\_MSB <= deasserted;<br>when "11110101"=> -- F! -- F5 MSB of PIO WR LSB\_WR\_FLAG <= deasserted; MSB\_WR\_FLAG <= asserted; LSB\_RD\_FLAG <= deasserted; MSB\_RD\_FLAG <= deasserted; update\_dma\_sig <= deasserted;  $DMA$  SET  $\leq$  deasserted; TRANSFER\_SET\_LSB <= deasserted; TRANSFER\_SET\_MSB <= deasserted;<br>when "11110110"=> -- F -- F6 LSB of PIO RD LSB\_WR\_FLAG <= deasserted; MSB\_WR\_FLAG <= deasserted; LSB\_RD\_FLAG <= asserted; MSB\_RD\_FLAG <= deasserted; update\_dma\_sig <= deasserted; DMA\_SET <= deasserted; TRANSFER\_SET\_LSB <= deasserted; TRANSFER\_SET\_MSB <= deasserted;<br>when "11110111"=> -- F -- F7 MSB of PIO RD LSB\_WR\_FLAG <= deasserted; MSB\_WR\_FLAG <= deasserted; LSB\_RD\_FLAG <= deasserted; MSB\_RD\_FLAG <= asserted; update\_dma\_sig <= deasserted; DMA\_SET <= deasserted; TRANSFER\_SET\_LSB <= deasserted; TRANSFER\_SET\_MSB <= deasserted; when others => --reset all variables used in this process update\_dma\_sig <= deasserted; DMA\_SET <= deasserted; TRANSFER\_SET\_LSB <= deasserted; TRANSFER\_SET\_MSB <= deasserted; LSB\_WR\_FLAG <= deasserted; MSB\_WR\_FLAG <= deasserted; LSB\_RD\_FLAG <= deasserted;  $MSB$  RD FLAG  $\leq$  deasserted; end case; end if; else -- reset all variables used in this process update\_dma\_sig <= deasserted; DMA\_SET <= deasserted; TRANSFER\_SET\_LSB <= deasserted; TRANSFER\_SET\_MSB <= deasserted; LSB\_WR\_FLAG <= deasserted; MSB\_WR\_FLAG <= deasserted; LSB\_RD\_FLAG <= deasserted; MSB\_RD\_FLAG <= deasserted; end if; end process;

```
update_DMA_parameters: 
--decoding transfer counter, dma mode and dma signal(DMA Reset, DMA RdWr, DMA Start, -
--\mathrm{Ms} )
process(CS, uC_WRITE) 
begin 
               if CS = deasserted then 
                      if rising_edge(uC_WRITE) then 
                              if update_dma_sig = asserted then 
                                     dma_status <= uC_AD(5 downto 0); 
                              end if; 
                              if DMA_SET = asserted then 
                                   MODE_z \leq uC_AD(3 downto 0);
                              end if; 
                              if TRANSFER_SET_LSB = asserted then 
                                     TRANSFER_COUNTER(7 downto 0) <= uC_AD; 
                              end if; 
                              if TRANSFER_SET_MSB = asserted then 
                                     TRANSFER_COUNTER(15 downto 8) <= uC_AD; 
                              end if; 
                              if DMA_RESET = deasserted then 
                                     TRANSFER_COUNTER <= "0000000000000000"; 
                              end if; 
                      end if; 
               end if; 
end process; 
update_addr: 
-- update sram address 
process(pio, sram_addr_counter, addr_counter, m_addr_counter, ms) 
begin 
        if pio = asserted then 
               SRAM_ADDR <= CONV_STD_LOGIC_VECTOR(SRAM_ADDR_COUNTER,16); 
        elsif ms = asserted then 
               SRAM_ADDR <= CONV_STD_LOGIC_VECTOR(m_ADDR_COUNTER,16); 
        else 
               SRAM_ADDR <= CONV_STD_LOGIC_VECTOR(ADDR_COUNTER,16); 
        end if; 
end process; 
Read_Process: 
 -- SRAM read and write 
Process (pio, CS, MSB_RD_FLAG, LSB_RD_FLAG, uC_WRITE, MSB_WR_FLAG, LSB_WR_FLAG, clk, 
ale, sram_a1) 
variable DELAY: STD_LOGIC; 
begin 
               if falling_edge(CLK) then 
                      if pio = asserted and CS = deasserted then 
                      if MSB_WR_FLAG=asserted then 
                              SRAM_RD <= asserted; 
                              SRAM_LB <= asserted; 
                             sram_wr_a1 <= uC_WRITE;
                              sram_wr_a2 <= sram_wr_a1; 
                              sram_wr_a3 <= sram_wr_a2; 
                             SRAMUB \leq (sramwr a3 OR (sramwr a2));
```
 SRAM\_WR <= (sram\_wr\_a3 OR (sram\_wr\_a2)); elsif LSB\_WR\_FLAG=asserted then SRAM\_RD <= asserted; SRAM\_UB <= asserted; sram\_wr\_a1 <= uC\_WRITE; sram\_wr\_a2 <= sram\_wr\_a1; sram\_wr\_a3 <= sram\_wr\_a2; SRAM\_LB <= (sram\_wr\_a3 OR (sram\_wr\_a2)); SRAM\_WR <= (sram\_wr\_a3 OR (sram\_wr\_a2)); elsif MSB\_RD\_FLAG = asserted then SRAM\_WR <= asserted; sram\_rd\_a1 <= uC\_READ; sram\_rd\_a2 <= sram\_rd\_a1;  $s$ ram\_rd\_a3 <=  $s$ ram\_rd\_a2; sram\_rd\_a4 <= sram\_rd\_a3; sram\_rd\_a5 <= sram\_rd\_a4; SRAM LB  $\leq$  asserted; SRAM\_UB <= (sram\_rd\_a4 OR (not(sram\_rd\_a5)));  $SRAM_RD \leq (sram_rd_a4 \text{ OR } (not(sram_rd_a5)))$ ; elsif LSB\_RD\_FLAG=asserted then SRAM\_WR <= asserted; sram\_rd\_a1 <= uC\_READ; sram\_rd\_a2 <=  $\frac{1}{\text{gram}}$  rd\_a1; sram\_rd\_a3 <= sram\_rd\_a2; sram\_rd\_a4 <= sram\_rd\_a3;  $sram\_rd\_a5 \leq sram\_rd\_a4$ ;  $SRAM_LB \leq (sram_rd_a4 \text{ OR } (not (sram_rd_a5)))$ ; sram\_rd <= (sram\_rd\_a4 OR (not(sram\_rd\_a5))); SRAM\_UB <= asserted; else SRAM\_LB <= asserted; SRAM\_UB <= asserted; SRAM\_WR <= asserted; SRAM\_RD <= asserted; sram\_rd\_a1 <= uC\_READ; sram\_rd\_a2 <= sram\_rd\_a1;  $sram\_rd\_a3 \leq sram\_rd\_a2$ ; sram\_rd\_a4 <= sram\_rd\_a3; sram\_rd\_a5  $\le$  sram\_rd\_a4; end if; end if; if ms = deasserted and pio = deasserted then SRAM\_LB <= deasserted; SRAM\_UB <= deasserted; if DMA\_RESET = deasserted then SRAM\_WR <= asserted; SRAM\_RD <= asserted;  $ADDR$  COUNTER  $\leq 0;$  $DELAY := asserted;$  end if; if DMA\_RDWR = WRITE then case STATE is when  $S2 \Rightarrow$  if DREQ\_IN = asserted then SRAM\_RD <= deasserted; else SRAM\_RD <= asserted; end if;

```
when S3 =>
                                  SRAM_RD <= asserted; 
                          when S0 =>
                                  if DACK_out = deasserted then 
                                  ADDR_COUNTER <= ADDR_COUNTER + 1; 
 else 
                                        ADDR_COUNTER <= ADDR_COUNTER; 
                                  end if; 
                          when others => NULL;
                           end case; 
                    else 
                           case STATE is 
                          when S0 \Rightarrow if DACK_out = deasserted then 
                                 SRAM_WR <= deasserted;<br>else
 else 
                                        SRAM_WR <= asserted; 
                                       DELAY := asserted;
                                  end if; 
                          when S1 =>
                                  SRAM_WR <= asserted; 
                          when S2 \Rightarrow if DELAY = deasserted then 
                                        ADDR_COUNTER <= ADDR_COUNTER + 1; 
 else 
                                        ADDR_COUNTER <= ADDR_COUNTER; 
                                       DELAY := de asserted; end if; 
                          when others => NULL;
                           end case; 
                    end if; 
              end if; 
              if ms = asserted and pio = deasserted then 
                    SRAM_LB <= deasserted; 
                    SRAM_UB <= deasserted; 
                    if DMA_RESET = deasserted then 
                           SRAM_RD <= asserted; 
                           SRAM_WR <= asserted; 
                           INCREMENT <= asserted; 
                    else 
                           case MODE (2 downto 1) is 
                           when "00" => 
                                  if DMA_RDWR = WRITE then 
                                        if diow_in = deasserted then
```

```
 increment <= deasserted;
```

```
else belgische belgische Politike else
                                                  increment <= asserted; 
                                           end if; 
                                           sram_a1 <= diow_in; 
                                           sram_a2 <= sram_a1; 
                                          sram_a3 <= sram_a2;
                                           sram_a4 <= sram_a3; 
                                           sram_a5 <= sram_a4; 
                                          sram\overline{a}6 <= sram\overline{a}5;
                                           sram_a7 <= sram_a6; 
                                          sram_wr \leftarrow ((NOT sram_a7) OR sram_a6); else 
                                           if dior_in = deasserted then 
                                                  increment <= deasserted; 
else belgische belgische Politike else
                                                  increment <= asserted; 
                                           end if; 
                                           sram_a1 <= dior_in; 
                                           sram_a2 <= sram_a1; 
                                          sram_a3 <= sram_a2;
                                          sram_a4 \leq sram_a3;
                                          sram_a5 <= sram_a4;
                                           sram_a6 <= sram_a5; 
                                          sram\overline{a7} <= sram\overline{a6};
                                           sram_rd <= ((NOT sram_a7) OR sram_a6); 
                                    end if; 
                            when "01" => 
                                    if DMA_RDWR = WRITE then 
                                           if dack_in = deasserted then 
                                          increment <= deasserted;<br>else
else belgische belgische Politike else
                                                  increment <= asserted; 
                                           end if; 
                                           sram_a1 <= dack_in; 
                                          sram_a2 <= sram_a1;
                                           sram_a3 <= sram_a2; 
                                          sram_a4 \leq sram_a3;
                                          sram_a5 <= sram_a4;
                                           sram_a6 <= sram_a5; 
                                          sram_a7 \leq sram_a6; sram_wr <= ((NOT sram_a7) OR sram_a6); 
 else 
                                           if dior_in = deasserted then 
                                                  increment <= deasserted; 
else belgische belgische Politike else
                                                  increment <= asserted; 
                                           end if; 
                                           sram_a1 <= dior_in; 
                                           sram_a2 <= sram_a1; 
                                          sram_a3 <= sram_a2;
                                           sram_a4 <= sram_a3; 
                                           sram_a5 <= sram_a4; 
                                          sram_a6 <= sram_a5;
                                          sram_a7 \leq sram_a6;
                                           sram_rd <= ((NOT sram_a7) OR sram_a6); 
                                    end if;
```

```
 when "10" => 
                                   if DMA_RDWR = WRITE then 
                                          sram_a1 <= dack_in; 
                                         sram_a2 <= sram_a1;
                                          sram_a3 <= sram_a2; 
                                          sram_a4 <= sram_a3; 
                                         sram\overline{a}5 \leq sram\overline{a}4;
                                          sram_a6 <= sram_a5; 
                                         sram\overline{a7} <= sram\overline{a6};
                                          sram_wr <= ((NOT sram_a7) OR sram_a6); 
 else 
                                          sram_a1 <= dack_in; 
                                          sram_a2 <= sram_a1; 
                                         sram_a3 <= sram_a2;
                                         sram_a4 <= sram_a3;
                                         sram_a5 \le sram_a4;
sram_a6 <= sram_a5;
sram_a7 <= sram_a6;
                                         sram_rd <= ((NOT \text{ gram } a7) \text{ OR} \text{ gram } a6); end if; 
                                   if dack_in = deasserted then 
                                          increment <= deasserted; 
 else 
                                          increment <= asserted; 
                                   end if; 
                           when others \Rightarrow NULL;
                            end case; 
                     end if; 
              end if; 
              if DMA_RESET = deasserted then 
                     ADDR_COUNTER <= 0; 
                    DELAY := asserted;
                     INCREMENT <= asserted; 
              end if; 
       end if; 
end process; 
WRITE_READ_Process: 
-- direction control of AD to read and write mode 
process(pio, CS, MSB_WR_FLAG, LSB_WR_FLAG, SRAM_DATA_MSB, SRAM_DATA_LSB, ALE, uC_AD, 
       MSB_RD_FLAG, LSB_RD_FLAG, uC_READ, CLK) 
begin 
       if pio = deasserted then 
              uC_AD <= "ZZZZZZZZ"; 
             SRAM DATA MSB <= "ZZZZZZZZZ";
              SRAM_DATA_LSB <= "ZZZZZZZZ"; 
       else 
              if CS = deasserted then 
                     if falling_edge(CLK) then 
                            if MSB_WR_FLAG=asserted and uC_WRITE = deasserted then 
                                   SRAM_DATA_MSB<= uC_AD; 
                                   SRAM_DATA_LSB<="ZZZZZZZZ";
```
 uC\_AD <= "ZZZZZZZZ"; elsif LSB\_WR\_FLAG=asserted and uC\_WRITE = deasserted then SRAM\_DATA\_LSB<=uC\_AD; SRAM\_DATA\_MSB<="ZZZZZZZZ";  $UC$  AD  $\leq$  "ZZZZZZZZZ"; elsif MSB\_RD\_FLAG=asserted and uC\_READ=deasserted then uC\_AD <= sram\_DATA\_MSB; SRAM\_DATA\_MSB <= "ZZZZZZZZZ"; SRAM\_DATA\_LSB <= "ZZZZZZZZZ"; elsif LSB\_RD\_FLAG=asserted and uC\_READ=deasserted then uC\_AD <= sram\_DATA\_LSB; SRAM\_DATA\_LSB <= "ZZZZZZZZZ"; SRAM\_DATA\_MSB <= "ZZZZZZZZZ"; else uC\_AD <= "ZZZZZZZZ"; SRAM\_DATA\_MSB <= "ZZZZZZZZZ";  $SRAM$  DATA LSB <= "ZZZZZZZZZ"; end if; end if; end if; end if; end process; ADDRESS\_PROCESS: --PIO address logic and address reset logic --the address is reset whenever there is a change from read to write or vice versa process(pio, CS, ALE, uC\_AD, uC\_WRITE, reset\_address\_flag, sram\_addr\_counter, counter\_flag, uC\_READ,read\_flag,write\_flag) begin if pio = asserted then if CS = deasserted then if falling\_edge(ALE) then case uC\_AD is when "11110100"=> -- F4 LSB WR if COUNTER\_FLAG = deasserted then SRAM\_ADDR\_COUNTER <= SRAM\_ADDR\_COUNTER; COUNTER\_FLAG<=deasserted; else SRAM\_ADDR\_COUNTER <= SRAM\_ADDR\_COUNTER + 1; COUNTER\_FLAG<=deasserted; end if; when "11110110"=> -- F6 LSB RD if COUNTER\_FLAG = deasserted then SRAM\_ADDR\_COUNTER <= SRAM\_ADDR\_COUNTER; COUNTER\_FLAG<=deasserted; else SRAM\_ADDR\_COUNTER <= SRAM\_ADDR\_COUNTER + 1; COUNTER\_FLAG<=deasserted; end if; when "11110101"=> -- -- F5 MSB WR COUNTER\_FLAG<=asserted; when "11110111"=> -- -- F7 MSB RD COUNTER\_FLAG<=asserted;

 when others => SRAM\_ADDR\_COUNTER <= SRAM\_ADDR\_COUNTER; end case; end if; if uC\_READ = deasserted then read\_flag <= deasserted; end if; if uC\_WRITE = deasserted then write\_flag <= deasserted; end if; if read\_flag = deasserted and uC\_WRITE = deasserted then -- reset address SRAM\_ADDR\_COUNTER<=0; COUNTER\_FLAG<=deasserted; read\_flag <= asserted; elsif write\_flag = deasserted and  $uc$ \_READ = deasserted then -- reset address SRAM\_ADDR\_COUNTER<=0; COUNTER\_FLAG<=deasserted; write\_flag <= asserted; end if; end if; end if; end process; STATE\_MACHINE\_Process: process(DMA\_RESET, state, clk, ms, pio) begin if ms = deasserted then if DMA\_RESET = deasserted then STATE  $\leq$  S0; DBG\_STATE <= "00"; elsif falling\_edge(CLK) then if ((DREQ\_IN = asserted) or (DREQ\_IN = deasserted and DACK\_out = deasserted) or  $(STATE / = S0)$ ) then case STATE is when  $S0 \Rightarrow$ STATE  $\le$  S1;  $\begin{minipage}{.4\linewidth} \texttt{DBG\_STATE} & \texttt{<=} \texttt{"01";} \end{minipage}$  when S1 => STATE  $\leq$  S2; DBG\_STATE  $\leq$  = "10"; when S2 => STATE  $\leq$  S3;  $\texttt{DBG\_STATE} \ \texttt{<=} \ \texttt{"11"} \texttt{;}$  when S3 =>  $STATE < = SO;$  DBG\_STATE <= "00"; when others  $=$ > STATE  $\leq$  S0; DBG\_STATE <= "00"; end case; else STATE  $\leq$  S0; end if; end if; end if; end process;

```
DACK_Process: 
-- cpld master dack logic 
process(DMA_RESET, CLK, ms, pio) 
begin 
        if ms = deasserted and pio = deasserted then 
               if DMA_RESET = deasserted then 
                      DACK_OUT <= asserted; 
                      DACK <= asserted; 
               elsif falling_edge(CLK) then 
                      case MODE(2 downto 1) is 
                      when "00" => 
                             if STATE = S2 then 
                                    DACK_out <= not DREQ_IN; 
                             else 
                                    DACK_out <= DACK_out; 
                             end if; 
                      when others => 
                            if DMA_RDWR = READ and MODE(2 downto 1) = "01" then
                                    if STATE = S2 then 
                                   DACK_out <= not DREQ_IN;<br>else
 else 
                                           DACK_out <= DACK_out; 
                                    end if; 
                             else 
                                    case STATE is 
                                   when S3 =>
                                           if DREQ_IN = asserted then 
                                                  DACK_out <= deasserted; 
else belgische belgische Politike else
                                                  DACK_out <= asserted; 
                                           end if; 
                                   when S1 =>
                                           if DREQ_IN = asserted then 
                                                  DACK_out <= asserted; 
                                           elsif DREQ_IN = deasserted then 
                                                  DACK_out <= deasserted; 
                                           end if; 
                                   when S2 \Rightarrow if DREQ_IN = deasserted then 
                                                  DACK_out <= asserted; 
else belgische belgische Politike else
                                                  DACK_out <= DACK_out; 
                                           end if; 
                                   when others => NULL;
```

```
 end case; 
                            end if; 
                     end case; 
                     -- delay the output by one clock 
                    DACK \leq DACK_out; end if; 
        else 
              dack <= 'Z'; 
        end if; 
end process; 
DIOR_DIOW_Process: 
-- cpld master diow and dior logic 
process(DMA_RESET, CLK, ms, pio) 
begin 
        if ms = deasserted and pio = deasserted then 
              if DMA_RESET = deasserted then 
                     DIOR <= asserted; 
                     DIOW <= asserted; 
              elsif falling_edge(CLK) then 
                     if DACK_out = deasserted then 
                     case MODE(2 downto 1) is 
                     when "00" => 
                            case STATE is 
                           when S3 =>
                                   if DMA_RDWR = WRITE then 
                                          DIOW <= deasserted; 
                                          DIOR <= asserted; 
 else 
                                          DIOW <= asserted; 
                                          DIOR <= deasserted; 
                                   end if; 
                            when S1 => 
                                   if DMA_RDWR = WRITE then 
                                          DIOW <= asserted; 
                                  DIOR <= asserted;<br>else
 else 
                                          DIOW <= asserted; 
                                          DIOR <= asserted; 
                                   end if; 
                           when S0 \Rightarrow if DMA_RDWR = WRITE then 
                                          DIOW <= deasserted; 
                                  DIOR <= asserted;<br>else
 else 
                                          DIOW <= asserted; 
                                          DIOR <= deasserted; 
                                   end if; 
                           when S2 \Rightarrow if DMA_RDWR = WRITE then 
                                          DIOW <= asserted;
```

```
 DIOR <= asserted; 
                                     else 
                                            DIOW <= asserted; 
                                            DIOR <= asserted; 
                                     end if; 
                             when others => NULL;
                              end case; 
                      when "01" => 
                             case STATE is 
                             when S3 =>
                                     if DMA_RDWR = WRITE then 
                                            DIOW <= asserted; 
                                            DIOR <= asserted; 
                                     else 
                                            DIOW <= asserted; 
                                            DIOR <= deasserted; 
                                     end if; 
                             when S1 =>
                                     if DMA_RDWR = WRITE then 
                                            DIOW <= asserted; 
                                    DIOR <= asserted;<br>else
 else 
                                            DIOW <= asserted; 
                                            DIOR <= asserted; 
                                     end if; 
                             when S0 \Rightarrow if DMA_RDWR = WRITE then 
                                            DIOW <= asserted; 
                                            DIOR <= asserted; 
                                     else 
                                            DIOW <= asserted; 
                                            DIOR <= deasserted; 
                                     end if; 
                             when S2 \Rightarrow if DMA_RDWR = WRITE then 
                                            DIOW <= asserted; 
                                    DIOR <= asserted;<br>else
 else 
                                            DIOW <= asserted; 
                                            DIOR <= asserted; 
                                     end if; 
                             when others \Rightarrow NULL;
                              end case; 
                      when others => NULL;
                       end case; 
                       end if; 
               end if; 
        else 
               dior <= 'Z'; 
              diow \leq 'Z';
        end if; 
end process;
```
SRAM\_ADDR\_Process: -- master mode address logic process(DMA\_RESET, INCREMENT, ms, pio) begin if ms = asserted and pio = deasserted then if DMA\_RESET = deasserted then m\_ADDR\_COUNTER <= 0; elsif rising\_edge(INCREMENT) then if dma\_start = asserted then m\_ADDR\_COUNTER <= m\_ADDR\_COUNTER + 1; end if; end if; end if; end process; DMA\_COUNTER: -- master mode counter process(DMA\_RESET, dreq\_out, INCREMENT, ms, pio) begin if ms = asserted and pio = deasserted then if DMA\_RESET = deasserted or DREQ\_OUT = deasserted then  $C$ COUNTER <= "00000000000000000"; elsif falling\_edge(INCREMENT) then if  $MODE(3)$  = asserted then COUNTER <= COUNTER + 2; else COUNTER <= COUNTER + 1; end if; end if; end if; end process; DREQ\_Process: -- master mode dreq logic process(DMA\_RESET, MS, CLK, pio) begin if ms = asserted and pio = deasserted then if DMA\_RESET = deasserted then DREQ <= deasserted; DREQ\_OUT <= deasserted; dma\_start\_enable <= asserted; elsif falling\_edge(CLK) if ((COUNTER(15 downto  $0$ ) >= TRANSFER\_COUNTER(15 downto  $0$ )) and  $COUNTER(15$  downto 0) /=  $"000000000000000000"$  then DREQ <= deasserted; DREQ\_OUT <= deasserted; dma\_start\_enable <= deasserted; elsif DMA\_START = asserted and dma\_start\_enable = asserted then DREQ <= asserted; DREQ\_OUT <= asserted; elsif DMA\_START = deasserted then dma\_start\_enable <= asserted; end if;

 end if; else  $dreq \leq 'Z';$  DREQ\_OUT <= deasserted; dma\_start\_enable <= asserted; end if; end process; -------- synchronising the inputs ------- sync\_process1: process(CLK, DMA\_RESET\_z) begin if DMA RESET  $z$  = deasserted then DMA\_RESET\_zz <= deasserted; DMA\_RESET\_zzz <= deasserted; elsif falling\_edge(CLK) then  $MS_zz \leq MS_zi$  $MS \leq MS_zz;$  DMA\_START\_zz <= DMA\_START\_z; DMA\_START <= DMA\_START\_zz; DMA\_RDWR\_zz <= DMA\_RDWR\_z ; DMA\_RDWR <= DMA\_RDWR\_zz ; DMA\_RESET\_zz <= DMA\_RESET\_z ; DMA\_RESET\_zzz <= DMA\_RESET\_zz ; end if; end process; -- sync dma\_reset DMA\_RESET <= DMA\_RESET\_zzz and DMA\_RESET\_z; sync\_PROCESS2: process(CLK, DMA\_RESET) begin if DMA\_RESET = deasserted then DIOR\_z <= deasserted; DIOR\_zz <= deasserted;  $DIOW_Z \leq \text{deasserted};$  DIOW\_zz <= deasserted; DACK\_z <= deasserted; DACK\_zz <= deasserted; DREQ\_zz <= deasserted; DREQ\_IN <= deasserted; elsif falling\_edge(CLK) then  $MODE_Zz \leq MODE_z;$  $MODE \leq MODE_zz;$  $DIOR_z \leq DIOR$  DIOR\_zz <= DIOR\_z; DIOW\_z <= DIOW; DIOW\_zz <= DIOW\_z;  $DACK_Z \le DACK;$  $DACK_zz \le DACK_zi$  $DREQ_zz \leq DREQ_z;$  DREQ\_IN <= DREQ\_zz; end if; end process; DIOR\_IN <= DIOR AND DIOR\_zz; DIOW\_IN <= DIOW AND DIOW\_zz;  $DACK\_IN \leq DACK AND DACK_Zz;$ end rtl;

## **12. References**

- *ISP1583 Hi-Speed Universal Serial Bus interface device* datasheet
- *ISP1582/83 Software Guide*

## **Philips Semiconductors**

Philips Semiconductors is a worldwide company with over 100 sales offices in more than 50 countries. For a complete up-to-date list of our sales offices please e-mail

- sales.addresses@www.semiconductors.philips.com.
- A complete list will be sent to you automatically. You can also visit our website

http://www.semiconductors.philips.com/sales/

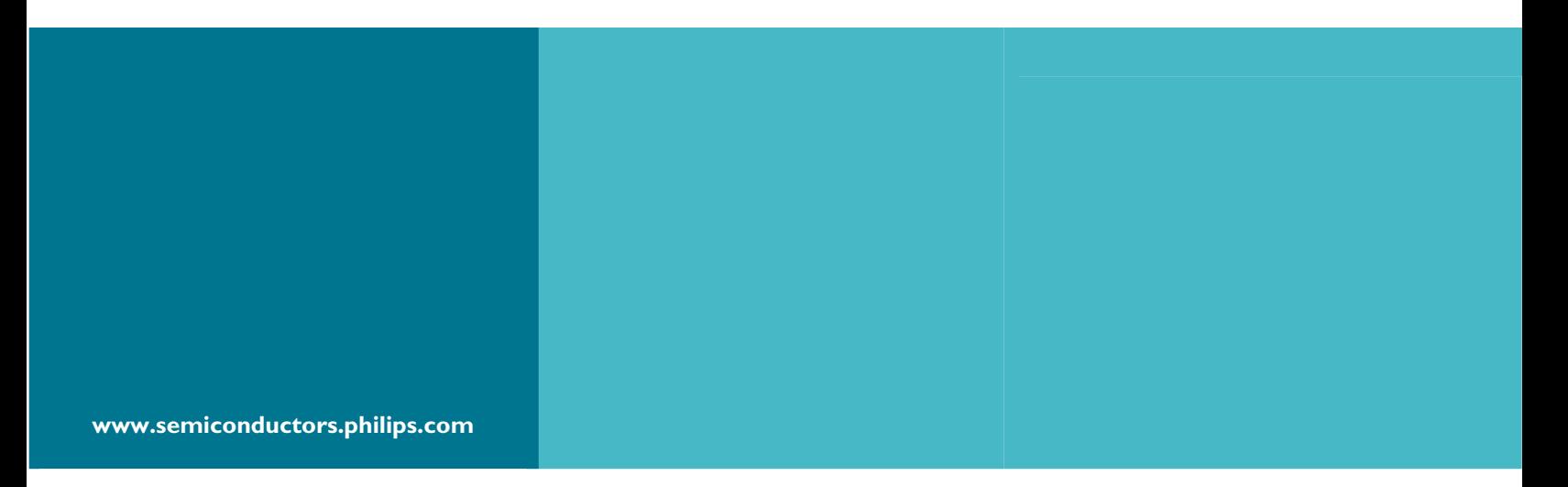

#### **© Koninklijke Philips Electronics N.V. 2003**

All rights reserved. Reproduction in whole or in part is prohibited without the prior written consent of the copyright owner. The information presented in this document does not form part of any quotation or contract, is believed to be accurate and reliable and may be changed without notice. No liability will be accepted by the publisher for any consequence of its use. Publication thereof does not convey or imply any license under patent – or other industrial or intellectual property rights.

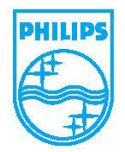